Appendix B

REMOTE COMMAND

Version 2.00

【Remote Communication Format】

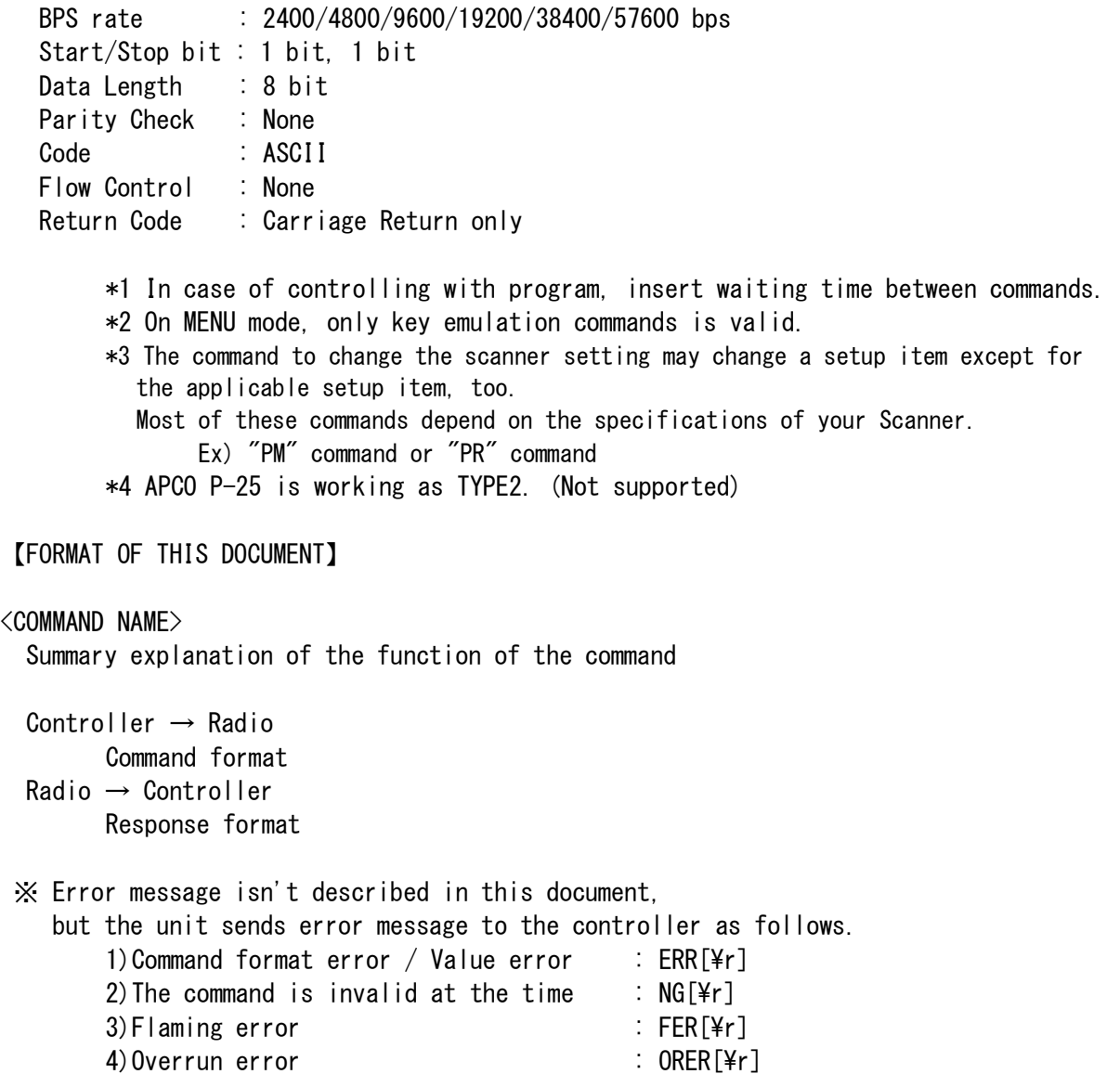

※ [\r] means "to hit the Enter key" or "to send the Return code".

#### <BC898T OPERATION SPECIFICATION>

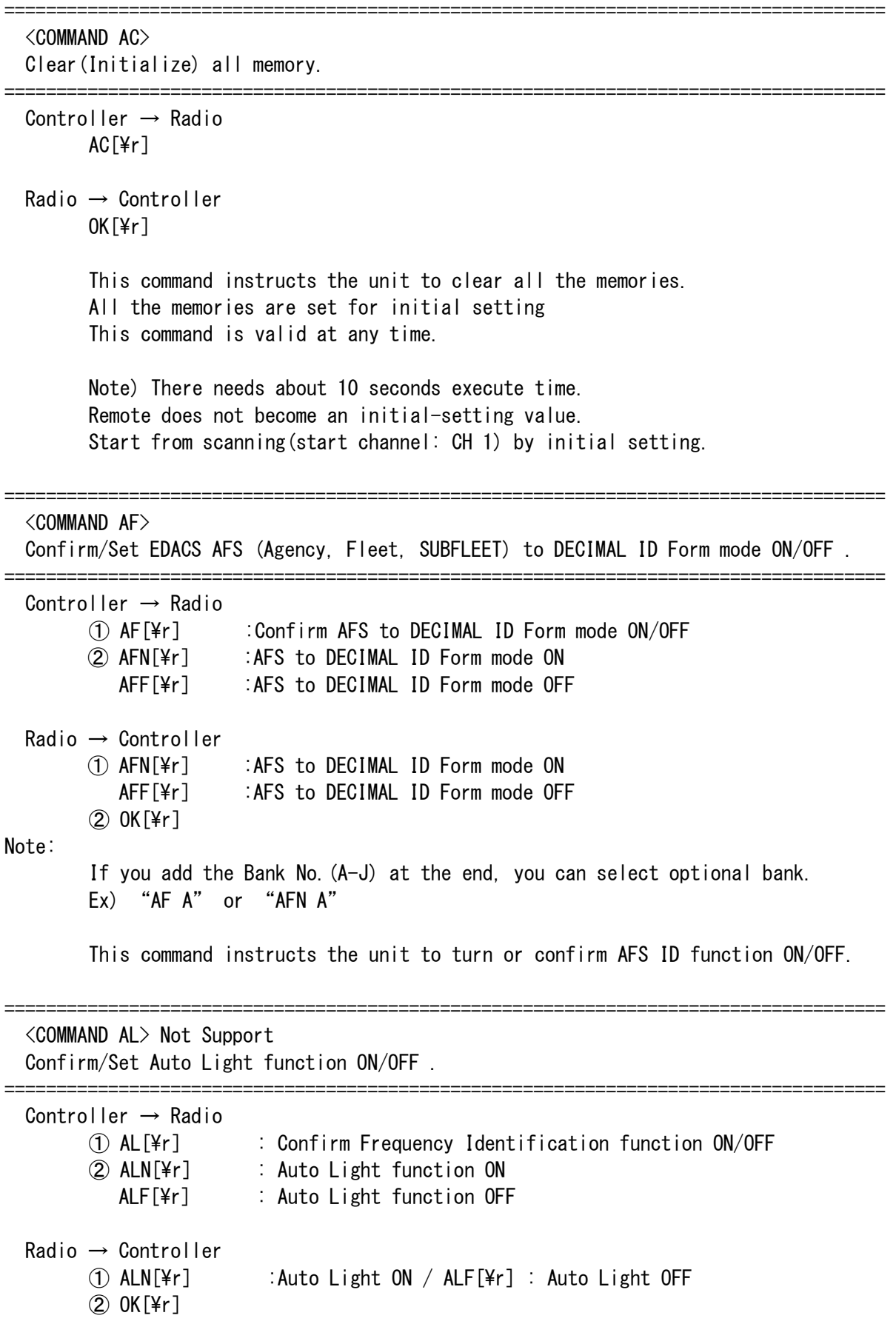

This command instructs the unit to turn or confirm Auto Light function ON/OFF.

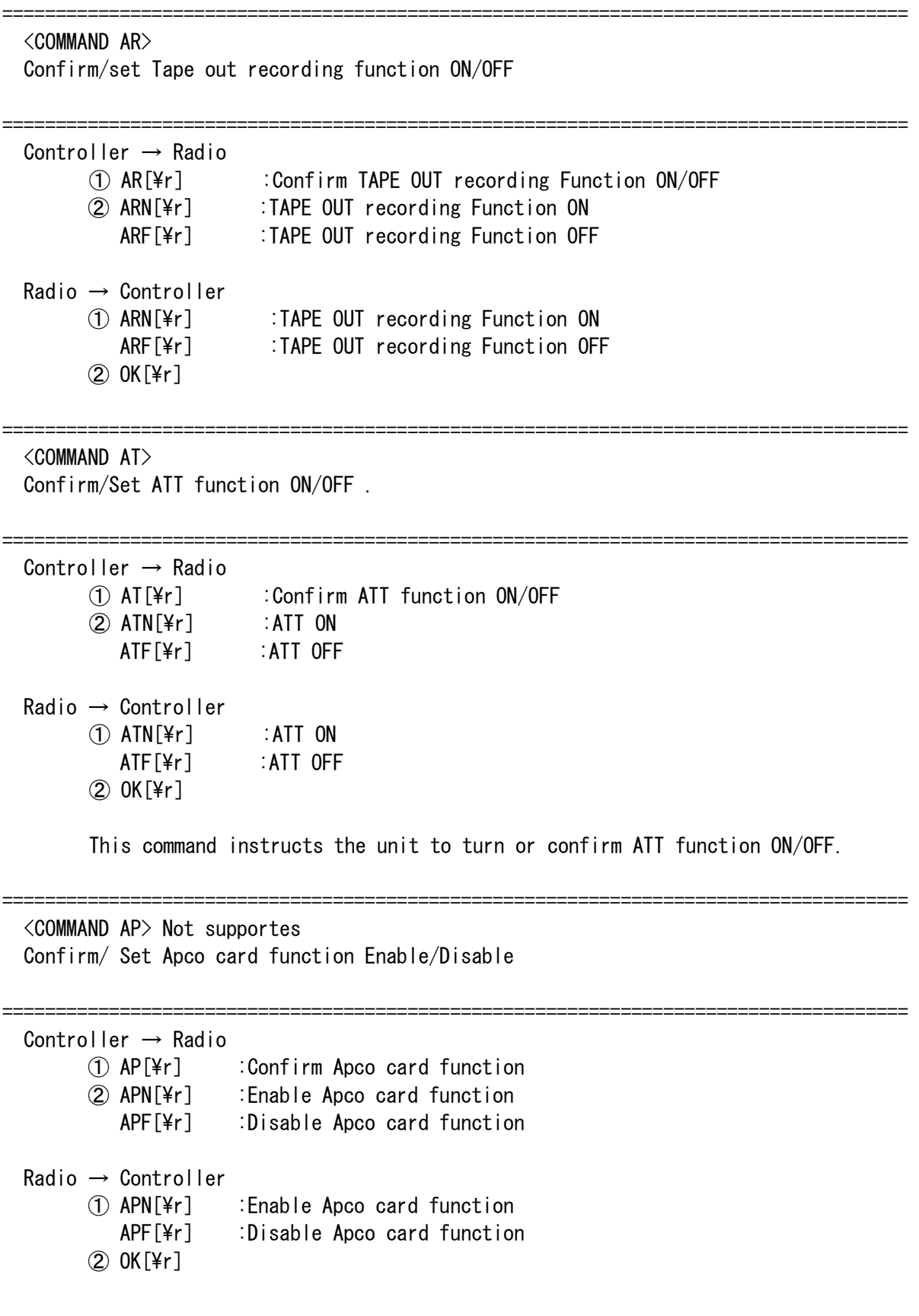

=====================================================================================

 <COMMAND AW> Not Supported Confirm/set Activity ID Window ON/OFF

===================================================================================== Controller  $\rightarrow$  Radio ① AW @[\r] :Confirm Activity ID Window ON/OFF ② AWN @[\r] :Activity ID Window ON AWF @[\r] :Activity ID Window OFF @:Bank No. (A-J) Radio → Controller ① AWN @[\r] :Activity ID Window ON AWF @[\r] :Activity ID Window OFF @:Bank No. (A-J)  $(2)$  OK[\r] ===================================================================================== <COMMAND BA> Not supported Confirm/Set BEEP ALERT feature ON/OFF . ===================================================================================== Controller → Radio ① Confirm BEEP ALERT ON or OFF BA C ###[\\pring :Confirm BEEP ALERT ON/OFF for Channel of the memory  $\# \# \#$ : Channel No. (001 - 500) BA I \$ &%[\tml : Confirm BEEP ALERT ON/OFF for TALK GROUP ID \$ &%:ID Memory No. \$:Bank No. (A-J) &:List No. (A-J) %:Location No. (1-9,0) Note "0" is Location No.10 ② Set BEEP ALERT BAN C  $\# \# \times$   $[4r]$  : Set BEEP ALERT to ON for the Channel memory BAF C ###[\r] :Set BEEP ALERT to OFF for the Channel memory  $\# \# \ddots$ : channel No. (001 - 500) BAN I \$  $&\sqrt{Yr}$  :Set BEEP ALERT to ON for the ID memory BAF I \$ &%[\ter] :Set BEEP ALERT to OFF for the ID memory \$ &%:ID Memory No. \$:Bank No. (A-J) &:List No. (A-J) %:Location No. (1-9,0) Note "0" is Location No.10 ③ ON/OFF function which informs ALERT condition when "BEEP ALERT" assigned signal is received or "BEEP ALERT" assigned Talk ID is reception BAN[\ter] :The function which informs ALERT condition is ON BAF[\tert] :The function which informs ALERT condition is OFF ④ Confirm the function which informs BEEP ALERT condition is ON/OFF  $BA[4r]$ 

Radio → Controller ① BAN C ###[\r] :BEEP ALERT of the Channel memory is ON BAF C ###[\r] :BEEP ALERT of the Channel memory is OFF  $\# \# \#$ : Channel No. (001 - 500) BAN I \$ &%[\tial 30] :BEEP ALERT of the ID memory is ON BAF I  $\frac{1}{2}$  &%[\tmath{S} : BEEP ALERT of the ID memory is OFF \$ &%:ID Memory No. \$:Bank No. (A-J) &:List No. (A-J) %:Location No. (1-9,0) Note "0" is Location No.10  $(2)$  OK $[4r]$  ③ Informs when BEEP ALERT is sounded BEEP ALERT OUT[\r] ④ Informs the BEEP ALERT function ON/OFF condition BAN[\ter] :The function which informs ALERT condition is ON BAF[\fr] :The function which informs ALERT condition is OFF ===================================================================================== <COMMAND BC> Confirm Base, Space, Offset Configuration ===================================================================================== Controller  $\rightarrow$  Radio  $BC @ #$ [\r] @ : Bank No.(A-J) # : Configuration No. (1,2,3) Radio → Controller BC @# %%%%%%%% \$\$\$\$ XXX[\r] @ : Bank No.(A-J) # : Configuration No. (1,2,3) %%%%%%%% : Base frequency \$\$\$\$ : Space frequency (multiple of 5.0kHz : 0050,0100,0150,,,,, 1000 ) (multipoe of 7.5kHz : 0075,0150,0225,,,,,,0975 ) (multiple of 12.5kHz: 0125,0250,0375 ,,,,,1000 ) XXX : Offset channel (380 - 759 ) Example) BC C1 01380000 0500 0380[¥r] Bank No. : 3 Configuration No : 1 Base Frequency : 138.0000MHz Space frequency : 50kHz Offset channel : 380

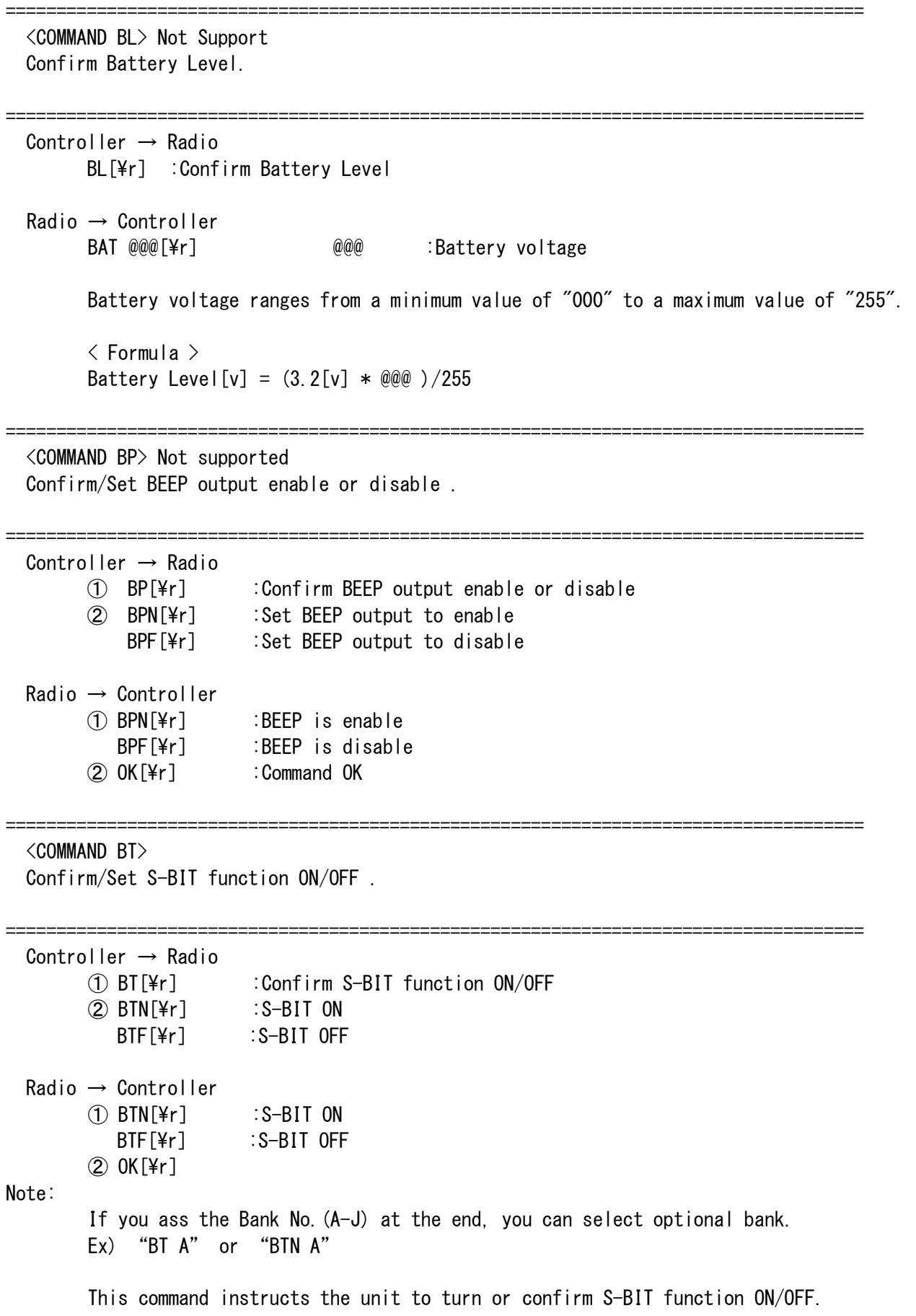

===================================================================================== <COMMAND BM> Not Support Confirm/Set Battery low condition Monitor function ON/OFF .

```
===================================================================================== 
  Controller \rightarrow Radio
        ① BM[\r] :Confirm Battery Low condition Monitor function ON/OFF 
        ② BMN[\r] :Set Battery Low condition Monitor function ON<br>BMF[\r] :Set Battery Low condition Monitor function OFF
                         \ddot{\phantom{1}}:Set Battery Low condition Monitor function OFF
 Radio \rightarrow Control① BMN[\r] :Battery Low condition Monitor function ON 
           BMF[\\veral resolution Monitor function OFF
        ② OK[\r] :Command OK 
         ③ If the scanner detect Battery low, then the following will be sent. 
           BATT LO[\Yr]
        ④ If the scanner recovery Battery level, then the following will be sent. 
           BATT OK[¥r]
===================================================================================== 
   <COMMAND BS> Not Support 
  Confirm/Set Battery Save function ON/OFF . 
===================================================================================== 
 Controller \rightarrow Radio
        ① BS[\r] :Confirm Battery Save function ON/OFF 
        ② BSN[\r] :Set Battery Save function ON 
           BSF[\tml :Set Battery Save function OFF
  Radio → Controller 
        ① BSN[\r] :Battery Save function ON 
           BSF[\\percif(\) :Battery Save function OFF
        ② OK[\r] :Command OK 
===================================================================================== 
   <COMMAND CB> 
  Confirm/Select Chain SEARCH RANGES. 
===================================================================================== 
  Controller → Radio 
         ①CB[\r] :Confirm SEARCH RANGES 
        ②CB @%O···[\r] :Select SEARCH RANGES
                                 @. %. O. : bank name
                  <Example> 
                         CB ACEGI[4r] Select "BANK A, C, E, G, I".
  Radio → Controller 
        (1, 2) CB \mathbb{O}(\mathbb{C}) \cdot \cdot \cdot [\text{ Fig. 0, \text{ mand name} \mathbb{Q}, \mathcal{H}, \mathsf{O}, \cdots : bank name
         <Example> 
                 CB ACEGI[\r] Selected SEARCH RANGEs are "BANK A, C, E, G, I".
```
 This command instructs the unit to make designated SEARCH RANGEs be selected. If your select bank is not any frequency programmed, the bank will be ignored.

===================================================================================== <COMMAND CC> Confirm CTCSS/DCS decode condition ===================================================================================== Controller  $\rightarrow$  Radio ① CC[\r] :Confirm CTCSS/DCS decode condition  $Radio \rightarrow Control$ ①CCY[\r] :Decode OK / CCN[\r] : decode NG ===================================================================================== <COMMAND CD> Informs when CTCSS/DCS is decoded ===================================================================================== Controller  $\rightarrow$  Radio ① CD[\r] : Confirm CD command active or not  $\odot$  CDN[\r] : CD ON / CDF[\r] : CD OFF Radio → Controller ①CDN[\r] or CDF[\r]  $(2)$  OK  $[\frac{1}{2}]$ While the function is ON, if CTCSS/DCS is detected, the unit sends its CTCSS/DCS No. to the controller in the form of CD###[\r]. ###: CTCSS/DCS No. are listed in Table(following end of this chapter ) ===================================================================================== <COMMAND CS> Confirm/set CTCSS/DCS ===================================================================================== Controller  $\rightarrow$  Radio ① CS[\r] :Confirm CTCSS/DCS No. ② CS###[\r] :Set CTCSS/DCS No. Example) CS001[\r] : Set 67.0Hz ctcss tone CS000[¥r] : Clear CTCSS/DCS Radio → Controller  $\overline{1}$  CS### $\overline{[4r]}$  : ###:CTCSS/DCS No. CS###L[¥r] : ###:tone lockout CTCSS/DCS No.  $(2)$  OK $[4r]$ 

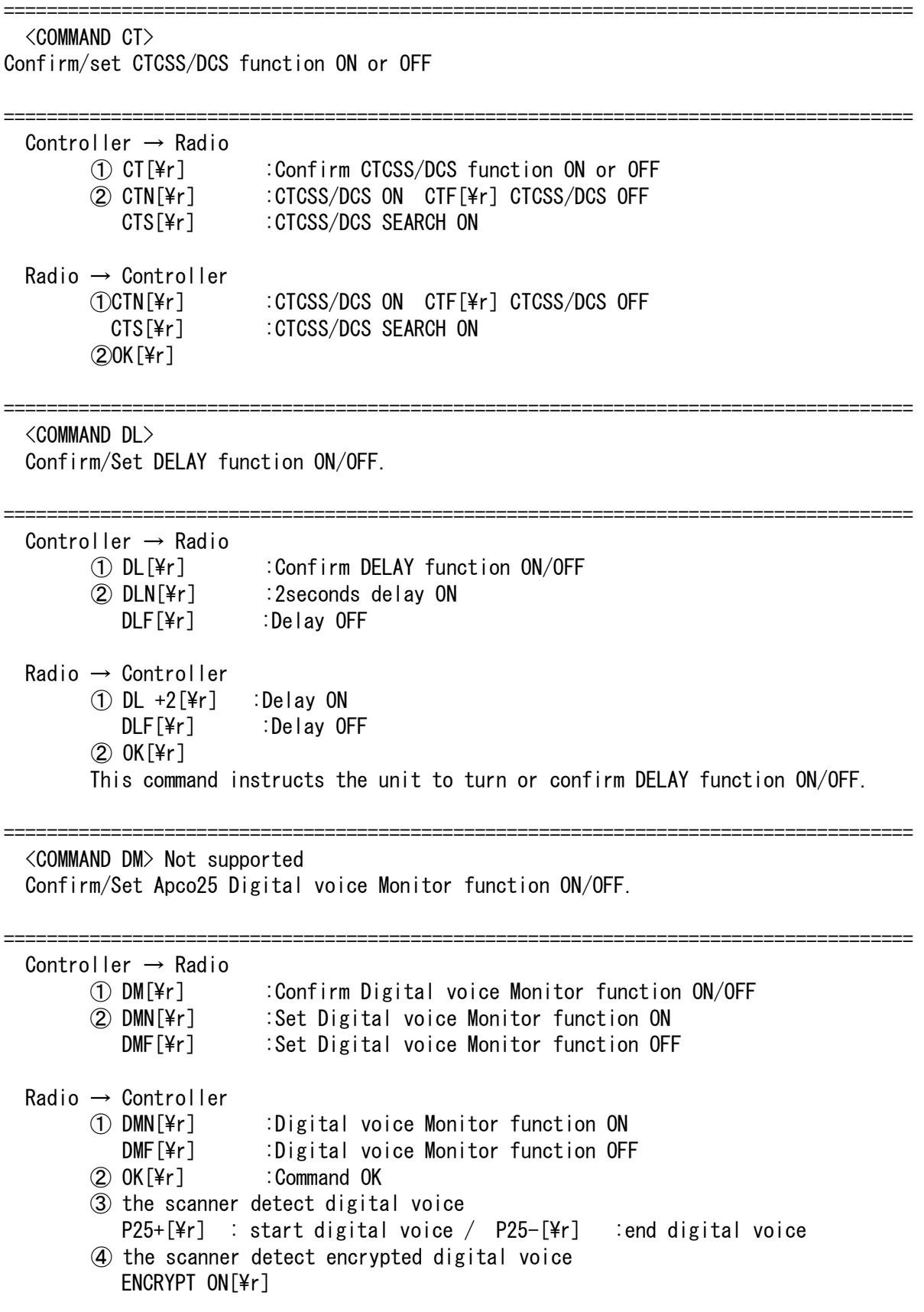

===================================================================================== <COMMAND DS> Confirm/Set DATA SKIP function ON/OFF .

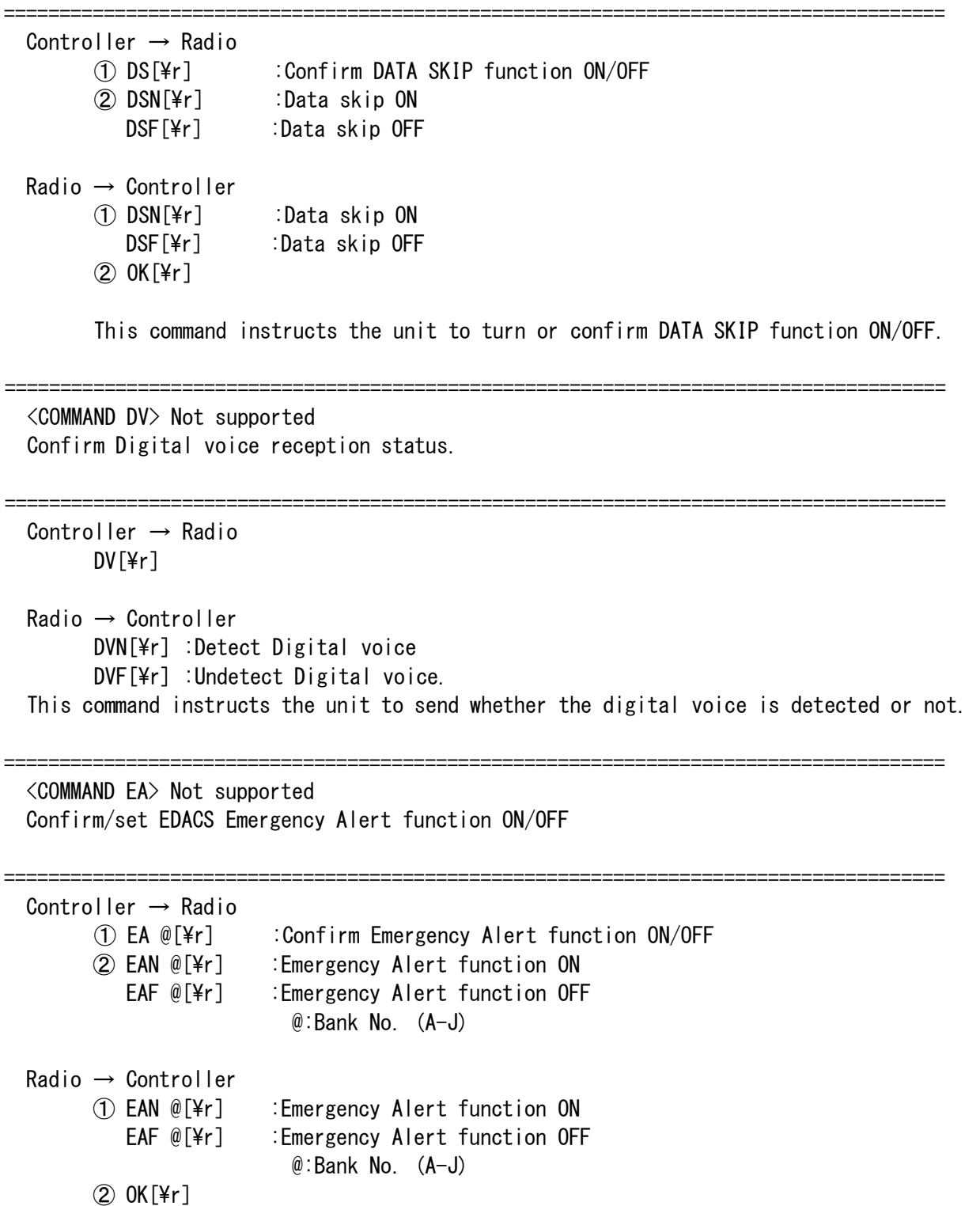

===================================================================================== <COMMAND EL> Confirm/Set Enter Lock feature ON/OFF . ===================================================================================== Controller  $\rightarrow$  Radio ① EL[\r] :Confirm ENTER LOCK ON/OFF ② ELN[\r] :Set ENTER LOCK to ON ELF[\r] :Set ENTER LOCK to OFF Radio → Controller ① ELN[\r] :ENTER LOCK is ON ELF[\r] : ENTER LOCK is OFF  $(2)$  OK $[Yr]$  : Command OK ===================================================================================== <COMMAND FB> Confirm/Program fleet block on scanner. ===================================================================================== Controller  $\rightarrow$  Radio ① FB & #[\r] :Confirm Fleet Block size. & :A-J Identifies the bank for this fleet block. # :0-7 Identifies the Fleet map Block No. ② FB & # %%[\r] :Program Fleet Block No & :A-J Identifies the bank for this Fleet Block. # :0-7 Identifies the Fleet map Block No. %% :00-14 Block size indicator. Radio → Controller  $(1)$  FB & # %%[\timessarft] :Programmed fleet Block size. & :A-J Identifies the bank for this fleet block. # :0-7 Identifies the Fleet map block No. %% :00-14 Block size indicator. ② OK[\r] ===================================================================================== <COMMAND FI> Confirm/Set Frequency Identification function ON/OFF . ===================================================================================== Controller  $\rightarrow$  Radio ① FI[\r] :Confirm Frequency Identification function ON/OFF ② FIN[\r] :Frequency Identification ON FIF[\frac{Frequency Identification OFF Radio → Controller  $\Omega$  FIN[\right] : ON  $FIF[4r]$  :OFF  $\oslash$  OK[\r] This command instructs the unit to turn or confirm Frequency Identification function ON/OFF.

=====================================================================================

#### <COMMAND FP>

Confirm/ Program FIPS code / Enable All FIPS code mode

===================================================================================== Controller  $\rightarrow$  Radio ① FP[\r] :Confirm FIPS code disable or enable ② FP \$\$ ######[\r] :Program FIPS code FP \$\$ 0[\r] :Clear FIPS code \$\$ :Fips code List No. (01-15) ###### :Fips code No.(6digit) ③ FP \$\$[\r] :Confirm FIPS code of the optional List No. \$\$ :Fips code List No. (01-15) ④ FPN[\r] :Enable All FIPS code mode FPF[\text{FPF}] :Disable All FIPS code mode Radio → Controller ① FPN[\r] :Enable All FIPS code mode FPF[\peri] :Disable All FIPS code mode ② OK[\r] :Command OK  $\overline{3}$  FIPS \$\$ ######[\r] :Informs Fips code No. \$\$ :Fips code List No. (01-15) ###### :Fips code No.(6digit) or "------":not programmed ④OK[\r] :Command OK ===================================================================================== <COMMAND IC> Confirm/Move/Program ID Memory No. ===================================================================================== Controller  $\rightarrow$  Radio ① Confirm  $IC[4r]$  ② Move ID memory  $IC \ @\$  [Yr] \qquad \qquad @ \quad ID \quad \text{Scan} \quad list \quad (A-J)  $%$  : ID Location  $(1-9, 0)$  "0" is used to indicate "ID Location 10". <Example> IC AO<sub>[¥r]</sub> Move ID Memory No. to "ID Scan List A" and "ID Location 10". ③ Program Talk Group ID //// MOTOROLA TYPE1 //// //// MOTOROLA TYPE1 //// //// IC  $@%$  &##-\$\$[\r] or IC  $@%$  &###-\$[\r] @% : ID Memory No.  $@:ID$  Scan List  $(A-J)$  % : ID Location  $(1-9, 0)$  &##-\$\$ : Type1 ID  $&$ :Block No.  $(0-9)$  ## or ### :Fleet No. \$\$ :Sub fleet No. <Example> IC AO  $001-05$ [\text{F}] ID in ID memory "A10" is

```
 "BLOCK=0, FLEET=1, SUBFLEET=5".
```
 $11/7/7$  motorola type 2  $11/7/7$  IC @% ######[\r] @% : ID Memory No. @ :ID Scan List (A-J) % :ID Location (1-9,0) ###### : Type2 ID <Example> IC AO 001234[\textlared ID in ID memory "A10" is "1234". //// LTR //// //// LTR //// //// IC @% %\$\$###[\r] @% : ID Memory No.  $@:ID$  Scan List  $(A-J)$  % : ID Location  $(1-9, 0)$ %\$\$### : LTR Talk Group ID  $%$  : Area code  $(0, 1)$  \$\$ :Home Repeater No. (01-20) ### : ID (000-254)  $\langle$ Example $\rangle$ IC A0 001064[\r] ID in ID memory "A10" is "Area code:0 Home Repeater No.:01 ID:64" //// EDACS //// //// //// IC  $@%$  &&-##\$[\r] @% : ID Memory No.  $@:ID$  Scan List  $(A-J)$  % : ID Location  $(1-9, 0)$  &&-##\$: Edacs Talk Group ID && :Agency No. ## :Fleet No. \$ :SUBFLEET No. <Example>  $IC$  AO 01-025 $[\frac{1}{2}]$  AFS format IC AO 000149[\tr] DECIMAL format ID in ID memory "A10" is "AGENCY=01, FLEET=02, SUBFLEET=5" >> PROGRAM EDACS PARTIAL ID <<  $IC @\% @\&-[Yr]$  or  $IC @\% @\&-#H[Y]$  @% : ID Memory No.  $@:ID$  Scan List  $(A-J)$  % : ID Location  $(1-9, 0)$  &&-: Edacs Partial Talk Group ID(All Agency) &&-##: Edacs Partial Talk Group ID(All Agency-Fleet) && :Agency No. ## :Fleet No.  $\langle$ Example $\rangle$  $IC$  AO  $01-[Yr]$ IC A0 01-02[\r] Radio → Controller  $(1)$ ,  $(2)$  $1/1/1$  Not Programmed ID  $1/1/1/2$ IC  $@$  ------[\r] @% : ID Memory No.

 $@:ID$  Scan List  $(A-J)$  % : ID Location  $(1-9, 0)$ 

## //// MOTOROLA TYPE1 //// //// MOTOROLA TYPE1 //// ////

 $IC$  @% &##-\$\$[\r] or IC @% &###-\$[\r] @% : ID Memory No.  $@:ID$  Scan List  $(A-J)$  % : ID Location  $(1-9, 0)$  &##-\$\$ : Type1 ID  $&$ :Block No.  $(0-7)$ ## or ### : Fleet No. \$\$ :Sub fleet No.  $\langle$ Example $\rangle$ IC AO  $001-05$ [\pperimit ID in ID memory "A10" is "BLOCK=0, FLEET=1, SUBFLEET=5".

## //// MOTOROLA TYPE 2 ////

IC @% ######[\r] @% : ID Memory No.  $@:ID$  Scan List  $(A-J)$  % : ID Location  $(1-9, 0)$ ###### : Type2 ID  $\langle$ Example $\rangle$ IC AO 001234 $[4r]$  ID in ID memory "A10" is "1234".

# //// LTR //// ////

 $IC @\% \% $$ \$### $[4r]$  @% : ID Memory No. @ :ID Scan List (A-J) % :ID Location (1-9,0) %\$\$### : LTR Talk Group ID  $%$  : Area code  $(0, 1)$  \$\$ :Home Repeater No. (01-20) ### :ID(000-254) <Example> IC A0 001064[\r] ID in ID memory "A10" is "Area code:0 Home Repeater No.:01 ID:64"

```
 //// EDACS //// //// EDACS //// ////
```
 $IC @\% @\&-$ ##\$ $[ Yr]$  @% : ID Memory No.  $@:ID$  Scan List  $(A-J)$  % : ID Location  $(1-9, 0)$  &&-##\$: Edacs Talk Group ID && :Agency No. ## :Fleet No. \$ :SUBFLEET No.  $\langle$ Example $\rangle$  $IC$  AO 01-025 $[\frac{4}{1}]$  AFS format IC AO 000149[\r] DECIMAL format ID in ID memory "A10" is "AGENCY=01, FLEET=02, SUBFLEET=5" >> EDACS PARTIAL ID << IC  $@%$  &&----[\r] or IC  $@%$  &&-##-[\r] @% : ID Memory No.  $@:ID$  Scan List  $(A-J)$  % : ID Location  $(1-9, 0)$ &&----: Edacs Partial Talk Group ID(All Agency)

# &&-##-: Edacs Partial Talk Group ID(All Agency-Fleet) && :Agency No. ## :Fleet No.  $\langle$ Example $\rangle$  $IC$  AO 01----[\r]

<BC898T OPERATION SPECIFICATION>

 $IC$  AO 01-02- $[\frac{1}{2}r]$ 

 $\Omega$  OK[\r]

===================================================================================== <COMMAND ID>

ON/OFF function which informs when ID reception starts or ends.

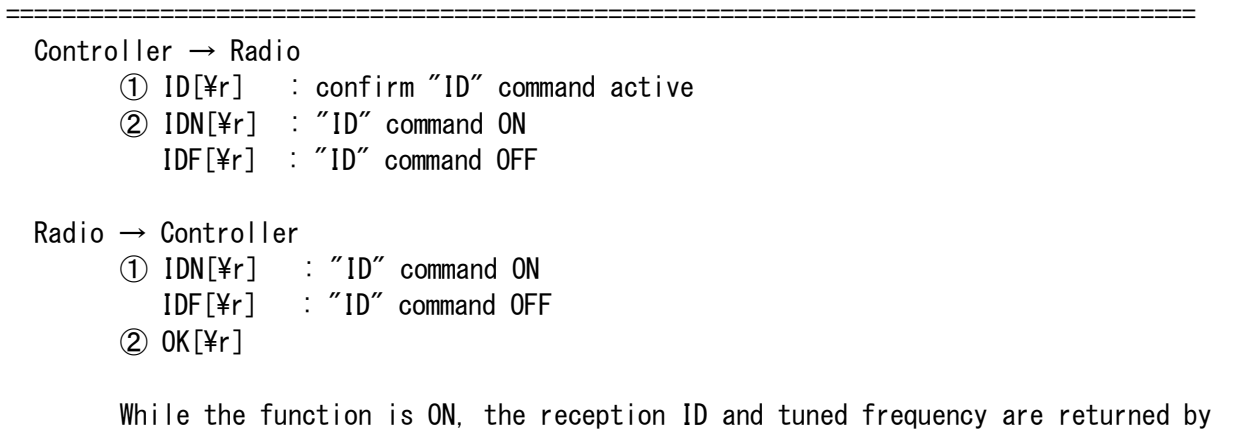

the following format when a radio receives ID and when the reception of ID is finished.

(1)ID Reception Starts

## //// MOTOROLA TYPE1 //// //// ////

ID S &##-\$\$ %%%%%%%%[\r] or ID S &###-\$ %%%%%%%%[\r]

 &##-\$\$ &###-\$ :Motorola Type1 ID & :Block No. ## / ### :Fleet No. \$\$ / \$:Subfleet No. %%%%%%%% :Voice channel Frequency

<Example>

ID S 001-03 08510125 [¥r]

 ID reception starts on Block=0、 Fleet=1, Subfleet=3 Voice channel Frequency: 851.0125MHz

 $11/7/1$  MOTOROLA TYPE 2  $11/7/1$ 

ID S @@@@@@ %%%%%%%%[\r]

 @@@@@@ :Talk group ID %%%%%%%% :Voice channel Frequency

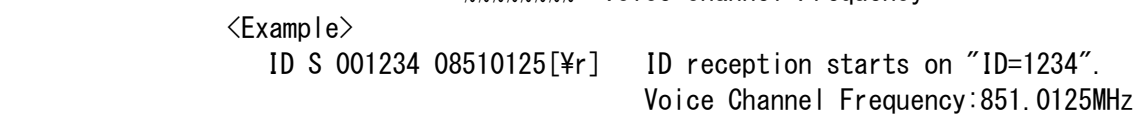

//// LTR //// ////

ID S %\$\$### %%%%%%%%[\r]

#### <BC898T OPERATION SPECIFICATION>

 %\$\$### : LTR Talk Group ID  $%$  : Area code  $(0, 1)$  \$\$ :Home Repeater No. (01-20) ### : ID(000-254) %%%%%%%% :Goto channel Frequency

 <Example> ID S 001064 08510250 [¥r] ID reception starts on "Area code:0 Home Repeater No.:01 ID:64". Goto Channel Frequency:851.0250MHz

//// EDACS //// //// EDACS //// ////

ID S &&-##\$ %%%%%%%%[\r]

 &&-##\$ :EDACS Talk Group ID && :Agency ## :Fleet No. \$ :SUBFLEET No. %%%%%%%% :Working channel Frequency

<Example>

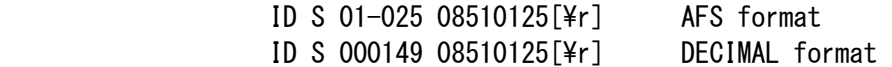

>> EDACS PATCH CALL ID RECEPTION START <<

ID S &&-##\$ %%%%%%%% PATCH ID @@-¥¥# @@-¥¥# @@-¥¥#[¥r]

 &&-##\$ :EDACS Patch ID && :Agency ## :Fleet No. \$ :SUBFLEET No. %%%%%%%% :Working channel Frequency  $@@-44#$  :Patch comprising talk groups ID @@ :Agency \\ \ :Fleet No. # :SUBFLEET No.

(2)ID reception ends

//// MOTOROLA TYPE1 //// //// ////

ID E &##-\$\$ %%%%%%%%{\text{F}} or ID E &###-\$ %%%%%%%%{\text{F}}

 &##-\$\$ &###-\$ :Motorola Type1 ID & :Block No. ## / ### :Fleet No. \$\$ / \$ :Subfleet No. %%%%%%%% :Control channel Frequency

 <Example> ID E 001-03 08510125 $[\frac{4}{1}]$  ID reception ends on Block=0. Fleet=1, Subfleet=3 Control channel Frequency:851.0125MHz

## //// MOTOROLA TYPE2 //// //// ////

ID E @@@@@@ %%%%%%%%%[\r]

@@@@@@ :Talk group ID

 %%%%%%%% :Control channel Frequency <Example> ID E 001234 08510125[\r] ID reception ends on "ID=1234". Control channel Frequency:851.0125MHz //// LTR //// //// LTR //// //// ID E %\$\$### %%%%%%%%[\r] %\$\$### : LTR Talk Group ID  $%$  : Area code  $(0, 1)$ \$\$ :Home Repeater No. (01-20) ### :ID(000-254) %%%%%%%% :Home channel Frequency <Example> ID E 001064 08510250[¥r] ID reception ends on "Area code:0 Home Repeater No.:01 ID:64". Home Channel Frequency:851.0250MHz //// EDACS //// //// EDACS //// //// ID E &&-##\$ %%%%%%%%[\r] &&-##\$ :EDACS Talk Group ID &&:Agency ##:Fleet No. \$: SUBFLEET No. %%%%%%%% :Control channel Frequency <Example> ID E 01-025 08510125[\r] AFS format ID E 000149 08510125[\r] DECIMAL format >> EDACS PATCH CALL ID RECEPTION END << ID E &&-##\$ %%%%%%%%[\r] &&-##\$ :EDACS Patch ID &&:Agency ##:Fleet No. \$: SUBFLEET No. %%%%%%%% :Control channel Frequency

 This command instructs the unit to turn the function ON/OFF. While the function is ON, the unit is monitoring the status of the ID reception and informs when it starts or ends.

```
===================================================================================== 
  <COMMAND IL> 
  Read L/O ID memory. 
  Register an ID into L/O ID memory. 
  Delete an ID from L/O ID memory. 
      ===================================================================================== 
  Controller → Radio 
         ① Read 
                 IL###[Yr] ### : Lockout Memory No. (001 - 200)
         ② Register 
                  //// MOTOROLA TYPE 1 //// //// MOTOROLA TYPE 1 ////1 //// 
                          ILR &##-$$[\r] / ILR &###-$[\r]
                                   &##-&& / &###-$ :Motorola Type1 ID 
                                           & :Block No. ## / ### :Fleet No. 
                                          $$ / $ :Subfleet No.
                      <Example> 
                          ILR 001-03[4r] //// MOTOROLA TYPE 2 //// //// MOTOROLA TYPE 2 ////2 //// 
                          ILR @@@@@@[\r] @@@@@@@ :MOTOROLA TYPE2
                      <Example> 
                         ILR 024106[¥r]
                  //// LTR //// 
                         ILR %$$###[4r] %$$### : LTR Talk Group ID 
                                             % : Area code (0, 1) $$ :Home Repeater No. (01-20) 
                                           ### :ID(000-254) 
                      <Example> 
                         ILR 001064[\fr]
                  //// EDACS //// //// EDACS //////// 
                           ILR &&-##$[\r] 
                                  &&-##$ :EDACS Emergency ID 
                                           &&:Agency ##:Fleet No. $: SUBFLEET No. 
                      <Example> 
                         ILR 01-011[4r] >> EDACS BLOCKOUT << 
 ILR &&-[\r] ALL Agency lockout &&: Agency No 
 ILR &&-##[\r] ALL Agency-Fleet lockout ##: Fleet No. 
                     \langleExample\rangleILR 02-[4r]ILR 02-01[\r]
         ③ Delete
```

```
 //// MOTOROLA TYPE 1 //// //// MOTOROLA TYPE 1 ////1 ////
```
 $ILD 8$ ##-\$\$[\r] / ILD  $8$ ###-\$[\r] &##-&& / &###-\$ :Motorola Type1 ID & :Block No. ## / ### :Fleet No. \$\$ / \$ :Subfleet No.  $\langle$ Example $\rangle$  $ILD 001-03[4r]$  //// MOTOROLA TYPE 2 //// 2 //// ILD @@@@@@[\r] @@@@@@@ :MOTOROLA TYPE2 <Example> ILD 024106[¥r] //// LTR //// ILD %\$\$###[\r] %\$\$### : LTR Talk Group ID  $%$  : Area code  $(0, 1)$  \$\$ :Home Repeater No. (01-20) ### : ID (000-254)  $\langle$ Example $\rangle$ ILD 001064[¥r] //// EDACS //// ////  $ILD 88 - ##$ \$ $[Yr]$  &&-##\$ :EDACS Emergency ID &&:Agency ##:Fleet No. \$: SUBFLEET No. <Example>  $ILD 01-011[ $\nexists$ r]$  >> EDACS BLOCKOUT << ILD &&-[\r] ALL Agency lockout &&: Agency No ILD &&-##[\r] ALL Agency-Fleet lockout ##: Fleet No.  $\langle$ Example $\rangle$ ILD  $02-[4r]$  $ILD 02-01$  [\fr] Radio → Controller ① Read ///// NOT REGISTERED LOCKOUT ID MEMORY /////  $IL$  ------[\r] //// MOTOROLA TYPE 1 //// 1 ////  $IL 8\# \# - \$\$  [Yr] / IL 8\# \# \# - \\$[Yr] &##-&& / &###-\$ :Motorola Type1 ID & :Block No.  $\#$ # /  $\#$ ## :Fleet No. \$\$ / \$ :Subfleet No.  $\langle$ Example $\rangle$ IL  $001-03$ [\r] //// MOTOROLA TYPE 2 //// //// MOTOROLA TYPE 2 ////2 ////

```
IL @@@@@@[\r] @@@@@@@@ :MOTOROLA TYPE2
                      <Example> 
                         IL 024106[¥r]
                 //// LTR //// 
                        IL %$$###[¥r]
                                    %$$### : LTR Talk Group ID 
                                           % : Area code (0, 1)$$ :Home Repeater No. (01-20)
                                          ### :ID(000-254) 
                      <Example> 
                        IL 001064[¥r]
                 //// EDACS ////  //// 
                          IL &&-##$[\r] 
                                 &&-##$ :EDACS Emergency ID 
                                          &&:Agency ##:Fleet No. $: SUBFLEET No. 
                      <Example> 
                         IL 01 - 011[\r]
                 >> EDACS BLOCKOUT << 
                         IL &&----[\r] ALL Agency lockout
                        ILD &&-##-[\r] ALL Agency-Fleet lockout
                                           &&:Agency ##:Fleet No. 
                     \langleExample\rangleIL 02-[\frac{1}{2}r]IL 02-01-[4r] ② Register 
                 If the ID is registered into L/O ID memory, the unit sends 
                OK[4r] to the controller.
                If the ID is already in L/O ID memory, sends ON[4r].
                If L/O ID memory is full, sends FULL[<math>\nYr</math>]. ③ Delete 
                If the ID is deleted from L/O ID memory, the unit sends OK[4r]to the controller. If the ID isn't in L/O ID memory, sends OFF[4r].
===================================================================================== 
   <COMMAND IR> Not supported 
   Confirm/Set I-call ID Reception function 
===================================================================================== 
  Controller \rightarrow Radio
        ① IR @[\r] :Confirm I-CALL ID Reception function 
                                 @:Bank No. (A-J) 
        ② IRN @[\r] :Set I-CALL ID Reception to ON mode 
          IRF @[\times] :Set I-CALL ID Reception to OFF mode
           IRY @[\r] :Set I-CALL ID Reception to ONLY mode 
                                      @:Bank No. (A-J) 
Radio → Controller 
        ① IRN @[\r] :I-CALL ID Reception is ON mode
```
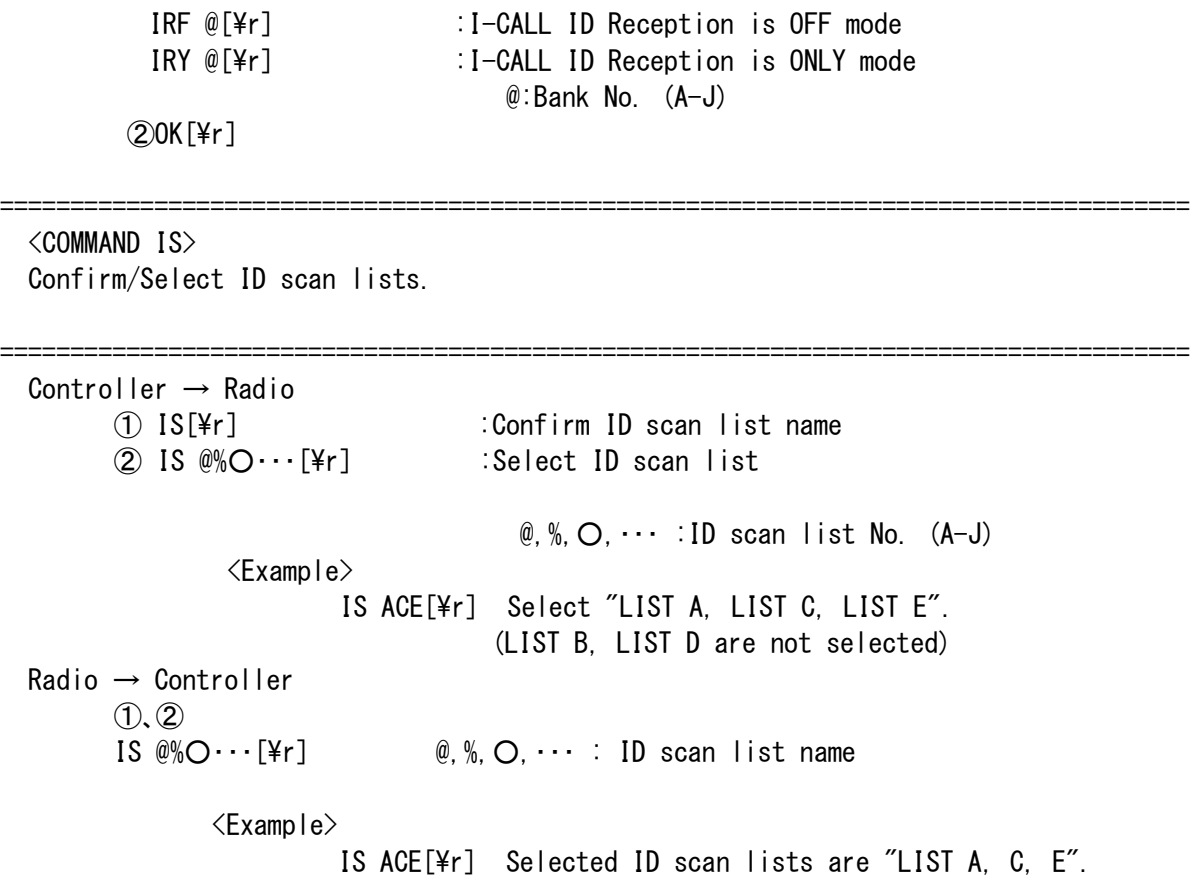

This command instructs the unit to make designated ID scan lists be selected.

```
===================================================================================== 
  <COMMAND KEY> 
  Work as if a key were pushed. 
===================================================================================== 
  Controller → Radio 
       KEYOO[\{F} OO:KEY Emulate Code (see Following Table)
        * To indicate "Hold Press" of each key, add "H" to each command. 
        <Example> 
               KEY06H[¥r]
                                This command is used instead of hold press of [L/O] key. 
               KEY02 6[4r] This command is used instead of press of [6] key. 
                                So this command is used instead of hold press of [6] key. 
  Radio → Controller 
       OK[<b>Y</b>r] Key Emulate Code: 
                KEY00: [MANUAL] KEY01: [SCAN] 
                KEY02: [0]-[9] KEY03: [.] 
                KEY04: [E] (ENTER) KEY05: [PRI] 
               KEY06: [L/0] KEY07: [HOLD \triangle] KEY08: [LIMIT ▽] KEY09: [SRC] 
               KEY10: [WX/ALERT] KEY11: [DATA]
                KEY12: [SEND/M-LOCK] KEY13: [TRUNK] 
                KEY14: [FREQ/CHAN] KEY15: [STEP] 
                KEY16: [MODE] KEY17: [ATT/DIM] 
                KEY18: [LINE/RMT] KEY19: [AUTO] 
               KEY20: [DELAY] KEY21: [CTCSS/DCS]
                KEY22: [LOCK] KEY23: [A]-[J] 
                KEY24: [ROTARY CLOCKWISE] 
                KEY25: [ROTARY COUNTERCLOCKWISE]
```
## <BC898T OPERATION SPECIFICATION>

=====================================================================================

<COMMAND LCD>

Confirm a character strings on LCD.

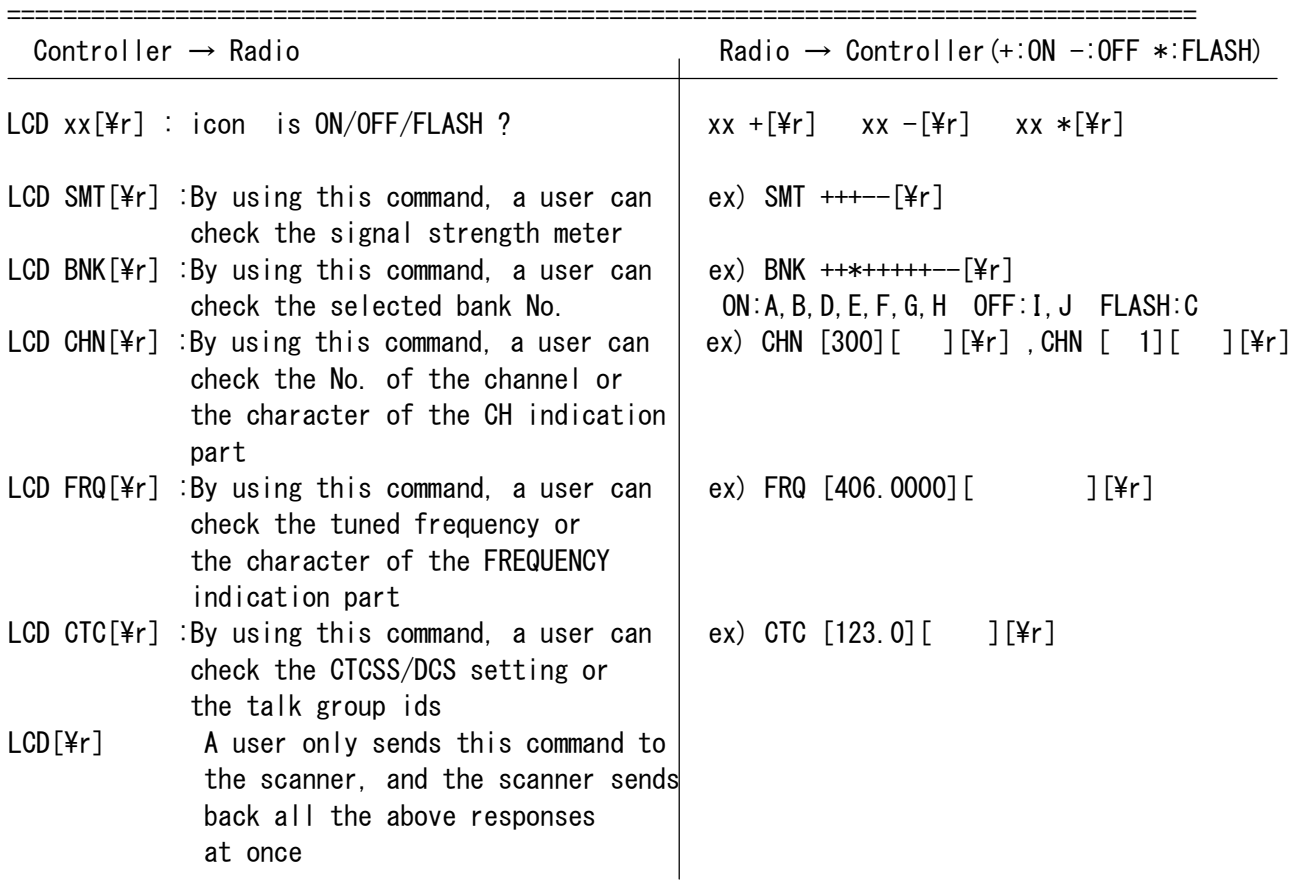

xx : Icon

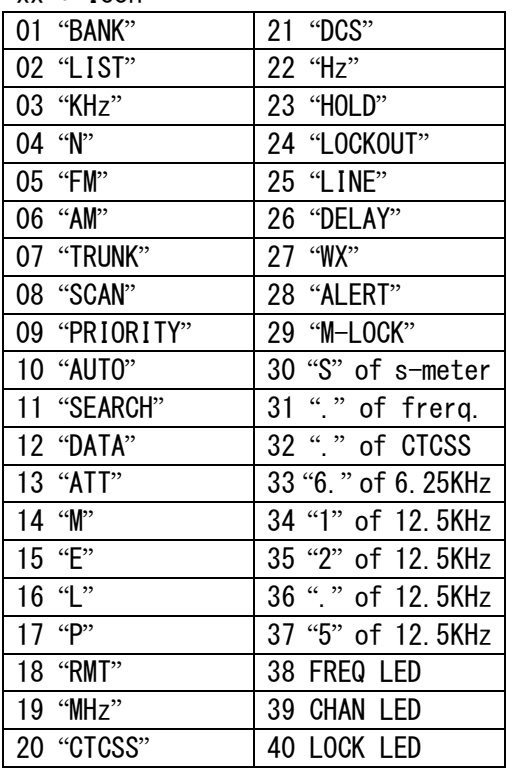

===================================================================================== <COMMAND LL> Confirm/Set lower edge frequency of CHAIN SEARCH. ===================================================================================== Controller  $\rightarrow$  Radio ① LL[\r] :Confirm the lower edge frequency of the current SEARCH RANGE LL  $\#[\frac{1}{2}r]$  : Confirm the lower edge frequency of the selected SEARCH RANGE. #: SEARCH RANGE No. (A,B,....J) ② LL@@@@@@@@[\r] :Set the lower edge frequency of the current SEARCH RANGE LL@@@@@@@@ #[\r] :Set the lower edge frequency of the selected SEARCH RANGE @@@@@@@@ :Lower edge frequency The order of the digits is from 1 GHz digit to 100 Hz digit. # :SEARCH RANGE No. (A,B....J) <Example> LL08510125 A[¥r] Set the lower edge frequency to "851.0125 MHz" for the SEARCH RANGE "A". Radio → Controller  $(1)$   $(2)$  LL@@@@@@@@ #[\r] The current lower edge frequency is @@@@@@@@\*100 Hz. #: SEARCH RANGE No (A,B,.... J) This command instructs the unit to set the lower edge frequency of chain search to @@@@@@@@\*100 Hz or confirm frequency. ===================================================================================== <COMMAND LM> Not supported Confirm/Set LCD screen mask feature ON/OFF . ===================================================================================== Controller  $\rightarrow$  Radio ① LM[\r] :Confirm LCD screen mask ON/OFF ② LMN[\r] :Set LCD screen mask to ON LMF[\times] :Set LCD screen mask to OFF  $Radio \rightarrow Control$ ① LMN[\r] :LCD screen mask is ON LMF[\fr] : LCD screen mask is OFF  $(2)$  OK $[Yr]$  : Command OK

===================================================================================== <COMMAND LO>

Confirm/Set LOCKOUT function ON/OFF.

===================================================================================== Controller  $\rightarrow$  Radio ① LO[\r] :Confirm LOCKOUT function ON/OFF ② LON[\r] :Lockout ON LOF[\r] : Lockout OFF Radio → Controller ① LON[\r] :Lockout ON LOF[\r] : Lockout OFF ② OK[\r] This command instructs the unit to turn or confirm LOCKOUT function ON/OFF. ===================================================================================== <COMMAND LT> Confirm/Set Back Light HIGH/OFF/MEDIUM. ===================================================================================== Controller  $\rightarrow$  Radio ① LT[\r] :Confirm Back Light HIGH/OFF/MEDIUM ② LTN[\r] :Back Light HIGH  $LTF[Y]$  : Back Light OFF LTD[\r] :Back Light MEDIUM Radio → Controller ① LTN[\r] :Back Light HIGH LTF[\tmltr] : Back Light OFF LTD[\r] : Back Light MEDIUM  $(2)$  OK $\lceil \frac{2}{r} \rceil$  This command instructs the unit to turn or confirm Back Light HIGH/OFF/MEDIUM. ===================================================================================== <COMMAND LU> Confirm/Set upper edge frequency of CHAIN SEARCH. ===================================================================================== Controller  $\rightarrow$  Radio ① LU[\r] :Confirm the upper edge frequency of the current SEARCH RANGE LU  $\#\left[\frac{1}{2}r\right]$  : Confirm the upper edge frequency of the selected SEARCH RANGE #: SEARCH RANGE No. (A,B,....J) ② LU@@@@@@@@[\r] : set the upper edge frequency of the current SEARCH RANGE  $LU@@@@@@E$  # $[\frac{\ }{2}]$  : set the upper edge frequency of the selected SEARCH RANGE @@@@@@@@ :Upper edge frequency The order of the digits is from 1 GHz digit

 # :SEARCH RANGE No(A,B....J) <Example> LU09560000 A[¥r] Set the upper edge frequency to "956.0000MHz" for the SEARCH RANGE "A". Radio → Controller ① ② LU@@@@@@@@ #[\r] The current upper edge frequency is @@@@@@@@#100 Hz. #:SEARCH RANGE No. (A,B,....J) This command instructs the unit to set the upper edge frequency to @@@@@@@@\*100 Hz or confirm frequency. ===================================================================================== <COMMAND MA> Confirm the channel No. of SCAN HOLD MODE or SCAN STOP MODE. Move to the optional channel No. of SCAN HOLD MODE. ===================================================================================== Controller  $\rightarrow$  Radio ① Confirm  $MA[**Yr**]$  ② Move to  $MA@@@[Yr]$   $@@@:$  channel No.  $(001 - 500)$  <Example>  $MA015$ [\timessarrow Move to the channel No.  $"15"$ . Radio → Controller  $(1)$ ,  $(2)$ C@@@ F%%%%%%%% T# D# L# A# R# N\$\$\$ [\r] @@@ :Channel No. %%%%%%%% :Frequency The order of the frequency digits are from 1 GHz digit to 100 Hz digit. # :N or F(ON/OFF) ex)TN/TF :Trunking frequency / conventional frequency DN/DF :Delay ON/OFF LN/LF :Lockout ON/OFF AN/AF :Attenuator ON/OFF RN/RF :Auto record function ON/OFF \$\$\$ :CTCSS/DCS TONE No. are listed in Table (following end of this chapter)  $\langle$ Example $\rangle$ C015 F04060125 TF DN LF AF N000 [¥r] The current channel No. is "15". and its conventional frequency is "406.0125 MHz". Delay function is ON, Lockout is OFF, Attenuation is OFF CTCSS is not programmed.

=====================================================================================

 <COMMAND MD> Confirm the Scanner mode. ===================================================================================== Controller → Radio MD[\r] Radio → Controller MD@@[\tip | @@ :Current scanner mode No. (See following Table) This command instructs the unit to confirm the current scanner mode 。 >>>> Scanner Mode Number <<<< 00 :Scan mode 01 :SCAN HOLD MODE 02 :CHAIN Search mode 03 :CHAIN Search Hold mode 04 :WX Search mode 05 :WX Search Hold mode 06 :Transfer mode 07 :Auto Store mode 08 :Control Store mode (Not used ) 09 :manual frequency mode 10 :ID search mode 11 :ID search hold mode 12 :ID scan mode 13 :ID SCAN HOLD MODE 14 :Edacs ID search mode 15 :Edacs ID search hold mode 16 :Edacs ID scan mode 17 :Edacs ID SCAN HOLD MODE 18 :LTR ID search mode 19 :LTR ID search hold mode 20 :LTR ID scan mode 21 :LTR ID SCAN HOLD MODE

### <COMMAND MU>

Confirm/Set status of speaker muting.

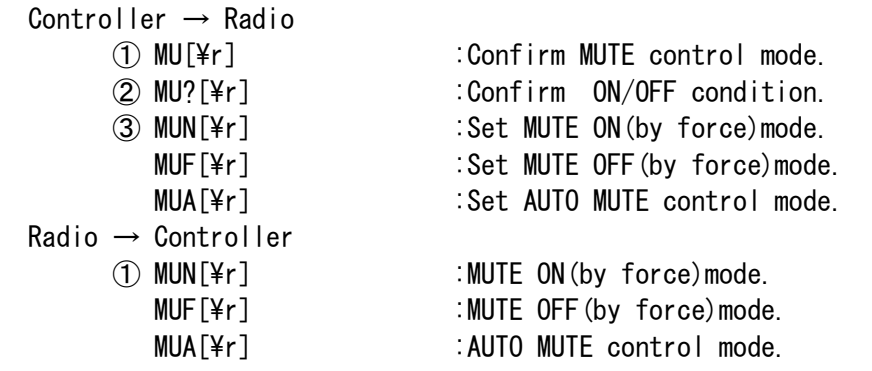

=====================================================================================

=====================================================================================

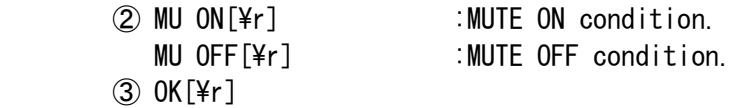

This command instructs the unit to set or confirm the status of speaker Muting.

=====================================================================================

<COMMAND PC>

Confirm/Set priority channel No. of a bank.

```
===================================================================================== 
  Controller → Radio 
         ① Confirm 
                 PC @[4r] @:Bank No. (A - J)\langleExample\ranglePC A[\frac{2}{r}] Confirm the priority channel of "Bank A".
         ② Set 
                 PC @W_8W_6 [\text{F} T} @:Bank No. (A-J) %%% : Channel No. (001 - 500)
                 \langleExample\ranglePC A014[\textleft] Set the priority channel of "Bank A" to "14".
  Radio → Controller 
        (1), (2)PC @\%%\;[\n\text{Tr}] @:Bank No. (A - J) %%% : Channel No. (001 - 500) <Example> 
                           PC AO14 [\angle France priority channel of "Bank A" is "14".
                     ===================================================================================== 
  <COMMAND PI> 
   Confirm/Set Priority Talk ID Memory Location 
                         ===================================================================================== 
Controller \rightarrow Radio
         ① Confirm Priority ID location 
           PI \& [Yr] \qquad \emptyset : ID list No. (A-J)\langleExample\rangle Confirm priority Location of List "A" in current Trunk Bank 
                             PI A[¥r]
          Set Priority ID location 
         ②PI @#[\r] @ : ID List No. (A-J) # : ID location No. (1-9,0) 
         <Example> 
                 PI A1[\r] set priority to List "A", Location "1"
  Radio → Controller 
        \circled{1} PI @# %%%%%%[\timess] \circled{0} : ID List No (A-J) # : ID location No. (1-9,0)
                                     %%%%%% : Talk Group ID
```
#### <BC898T OPERATION SPECIFICATION>

```
 <Example> 
                PI A1 001234[\r]
                       Priority of List "A" is location "1" ID:001234 
         ② OK[\r] 
===================================================================================== 
  <COMMAND PM> 
  Read / Program a channel frequency 
===================================================================================== 
 Controller \rightarrow Radio
        ① Read 
                PM@@@[\tipstare ] @@@ : Channel No. (001 - 500)
         <Example> 
                PM014[\peref{PM014]^{PM014} PM014[\peref{PM}}
         ② Program 
                 PM@@@ %%%%%%%%[\r] or PM@@@T%%%%%%%%[\r] 
                            @@@ : Channel No. (001 - 500) T: Trunking ch flag
                        %%%%%%%% :Frequency 
         The order of the frequency digits are from 1 GHz digit to 100 Hz digit. 
         PM command initialize delay mode, attenuator and auto record, because DL,AT and AR 
         commands is commanded after commanding PM command.
                 <Example 1> program 406.0125MHz to Channel No.14 
                        PM014 04060125[¥r] Set the frequency of "14CH" to "406.0125 MHz".
                 <Example 2> program 29.0050MHz to Channel No.14 
                        MA014[\tial] Move to channel No.14
                        ST 5K[\r] Change program step
                        PM014 00290050[\times] Set the frequency of "14CH" to "29,0050 MHz".
  Radio → Controller 
        (1), (2) C@@@ F%%%%%%%% T# D# L# A# R# N$$$ [\r] 
                       @@@ :Channel No. (001 - 500) 
                       %%%%%%%% :Frequency 
                               # :N or F(ON/OFF) 
                                     ex)TN/TF : trunking / conventional frequency 
                                         DN/DF : Delay ON/OFF 
                                         LN/LF : Lockout ON/OFF 
                                         AN/AF : Attenuator ON/OFF 
                                         RN/RF : Auto record function ON/OFF 
                            $$$ :CTCSS/DCS TONE No. are listed in Table
                                   (following end of this chapter) 
         <Example> 
                C015 F04060125 TF DN LF AF RF N000[\r]
                          CH No : CH15 FREQUENCY : "406.0125 MHz" (conventional)
                           DELAY :ON LOCKOUT :OFF 
                          ATTENUATOR : OFF CTCSS : 00.0 Hz.
```
=====================================================================================

<COMMAND PR>

Confirm/Set PRIORITY function ON/OFF .

```
===================================================================================== 
  Controller \rightarrow Radio
         ① PR[\r] :Confirm priority function ON/OFF 
         ② PRN[\r] :Set priority function 
           PRF[\pting rate of the contract in the PRF[\pting rate of Priority function OFF
           PR+[\per] :Set Priority Plus function
 Radio \rightarrow Control① PRN[\r] :Priority is ON 
           PRF[\rdental responsively is OFF
           PR+[\periff{PR+[\periff{Priority Plus is ON
        (2) OK[\fr]
```
This command instructs the unit to turn or confirm PRIORITY(and Plus) function ON/OFF.

=====================================================================================

<COMMAND QU>

ON/OFF function which informs when squelch condition changes.

```
=====================================================================================
```

```
Controller \rightarrow Radio
         ①QU[\r] :Confirm QU command active 
        ② QUN[\r] :QU command ON 
        QUF[\r] :QU command OFF
  Radio → Controller 
        \overline{O} QUN[\right] : QU command is ON
        QUF[\r] :QU command is OFF 
        (2)OK[4r] While the function is ON, if the squelch condition becomes 
        \cdotClose to open, unit sends +[\xptart}] to the controller.
        \cdotOpen to close, unit sends -[4r] to the controller.
         This command instructs the unit to turn the function ON/OFF. 
         While the function is ON, the unit is monitoring the squelch condition 
         and informs when it changes. 
===================================================================================== 
   <COMMAND RF> 
  Confirm/Tune the commanded frequency. 
===================================================================================== 
  Controller \rightarrow Radio
```

```
① RF@@@@@@@@[\r] or RF@@@@@@@@?[\r] 
   RF@@@@@@@@ $$$[\r] or RF@@@@@@@@? $$$[\r] 
                         @@@@@@@@ : Tuned frequency
                        $$$(optional) : frequency round step
```
<BC898T OPERATION SPECIFICATION>

```
5K / 6.25K /12.5K / 25K / AUTO 
               The order of the digits are from 1 GHz digit to 100 Hz digit. 
         <Example> 
                 RF04060125[\r] tuned receiver to 406.0125 MHz 
                RF00290050[\timed receiver to 29.0100MHz(rounded with default step)
                RFO0290050 5K[4r] tuned receiver to 29.0050MHz(rounded with 5K step)
         if you wish to confirm the tuned frequency for this command response, 
         a "?" code add after the commanded frequency. 
       ② RF[\r] :confirm tuned frequency 
  Radio → Controller 
         ① OK[\r] or RF@@@@@@@@[\r] 
         ② RF@@@@@@@@[\r] 
                                   @@@@@@@@ : Tuned frequency 
         This command can be instantly tuned to a commanded frequency . 
===================================================================================== 
  <COMMAND RG> 
  Confirm /Set EDACS ID Range mode. 
===================================================================================== 
 Controller \rightarrow Radio
        ① Confirm ID Range mode 
           RGT② Set ID Range mode 
          RG @@-[Yr] @@:EDACS id (Agency:00-15)RG @ @= # # [Yr] @@: EDACS id (Agency:00-15)## : EDACS id (Fleet:00-15) 
            <Example> 
                  RG 01-[\frac{2}{3}r] or RG 01-01[\frac{2}{3}r] ③ Clear ID Range mode 
           RGF [\frac{1}{2}r] Radio → Controller 
       ① RGN[\r] :Range mode ON 
           RGF[\times] : Range mode OFF
        (2) OK[\r]
        \Omega OK[\r]
===================================================================================== 
  <COMMAND RI> 
  ON/OFF function which informs when priority receiving condition changes. 
===================================================================================== 
 Controller \rightarrow Radio
```
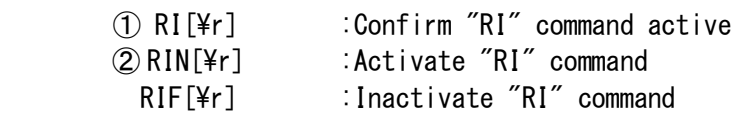

 $Radio \rightarrow Control$ ① RIN[\r] : "RI" command is ACTIVE RIF[\tipsecommand is INACTIVE  $(2)$  OK $[4r]$  While the function is ON, ・if the unit stops on the priority channel by priority receiving, sends  $PST[4r]$  to the controller. ・if the unit returns from the priority channel, sends PRT[\r] to the controller. This command instructs the unit to turn the function ON/OFF. While the function is ON, the unit is monitoring the priority receiving condition and informs when it changes. ===================================================================================== <COMMAND RM> WFM is not supported. Confirm/Set Receiver modulation . ===================================================================================== Controller  $\rightarrow$  Radio ① RM[\r] :Confirm Receiver modulation ② RM @@@[\r] :Set Receiver modulation @@@ : Receiver modulation  $ex)$ RM AM $[\frac{2}{1}r]$  AM  $\sim$  RM NFM $[\frac{2}{1}r]$  Narrow band FM RM WFM $[\frac{2}{3}r]$  Wide band FM RM FM $[\frac{2}{3}r]$  FM RM AUTO[\tr] Set Default modulation Radio → Controller ①RM @@@[\r] @@@:Current Receiver modulation If it is automatically, then the scanner adds the word of " $A$ ".  $ex)$ RM AM $[4r]$  AM RM NFM $[4r]$  Narrow band FM RM WFM $[\frac{2}{r}]$  Wide band FM RM FM $[\frac{2}{r}]$  FM  $RM$  ---  $A[4r]$  Not programmed frequency (OMHz)  $(2)$  OK $\lceil \frac{1}{2}r \rceil$  This command instructs the unit to confirm receiver modulation. ===================================================================================== <COMMAND SB> Confirm/Select scan banks. ===================================================================================== Controller  $\rightarrow$  Radio ①SB[\r] :Confirm scan banks ② SB @%○…[\r] :Select scan banks  $\emptyset$ , %,  $\bigcirc$ ,  $\cdots$  : bank name  $\langle$ Example $\rangle$ SB ACEGI[\r] Select "BANK A, C, E, G, I". Radio → Controller  $(1, 2)$  SB  $@{\S}$ O  $\cdots$  [\textarrow  $@{\S}, \S$ , O,  $\cdots$  : bank name

 <Example> SB ACEGI[\r] Selected scan banks are "BANK A, C, E, G, I". This command instructs the unit to make designated scan banks be selected. ===================================================================================== <COMMAND SG> Read the signal strength ===================================================================================== Controller  $\rightarrow$  Radio ① SG[\r] :Confirm signal strength Radio -> Controller ①S\$\$\$ F########[\r] \$\$\$:A/D voltage value of Strength meter(0-255) ########:tuned frequency  $\langle$ Example $\rangle$ S147 F08510125 [¥r] Note) Voltage =  $(MicomVec * $$ \$\$)/255 ex) Vcc:3.2V \$\$\$=147  $(3.2 * 147)/255 = 1.84V$ ===================================================================================== <COMMAND SI> Confirm Scanner Information ===================================================================================== Controller  $\rightarrow$  Radio  $SI[4r]$  Radio → Controller SI @@@@@@@@, %%%%%%%%%%%, &&&[\r] @@@@@@@@ :Alphanumeric model Name/No. %%%%%%%%%% :Alphanumeric ESN No.(Not used) &&& :Remote Command Version. <Example> SI BC895Replace,0000000000,200 This is the information string sent by the scanner to PC ===================================================================================== <COMMAND SQ> Confirm squelch condition. ===================================================================================== Controller  $\rightarrow$  Radio  $SQ[4r]$  Radio → Controller  $+$ [\textarral integration is OPEN.  $-[4r]$  :Now squelch is CLOSE. This command instructs the unit to send whether the squelch is OPEN or CLOSE.

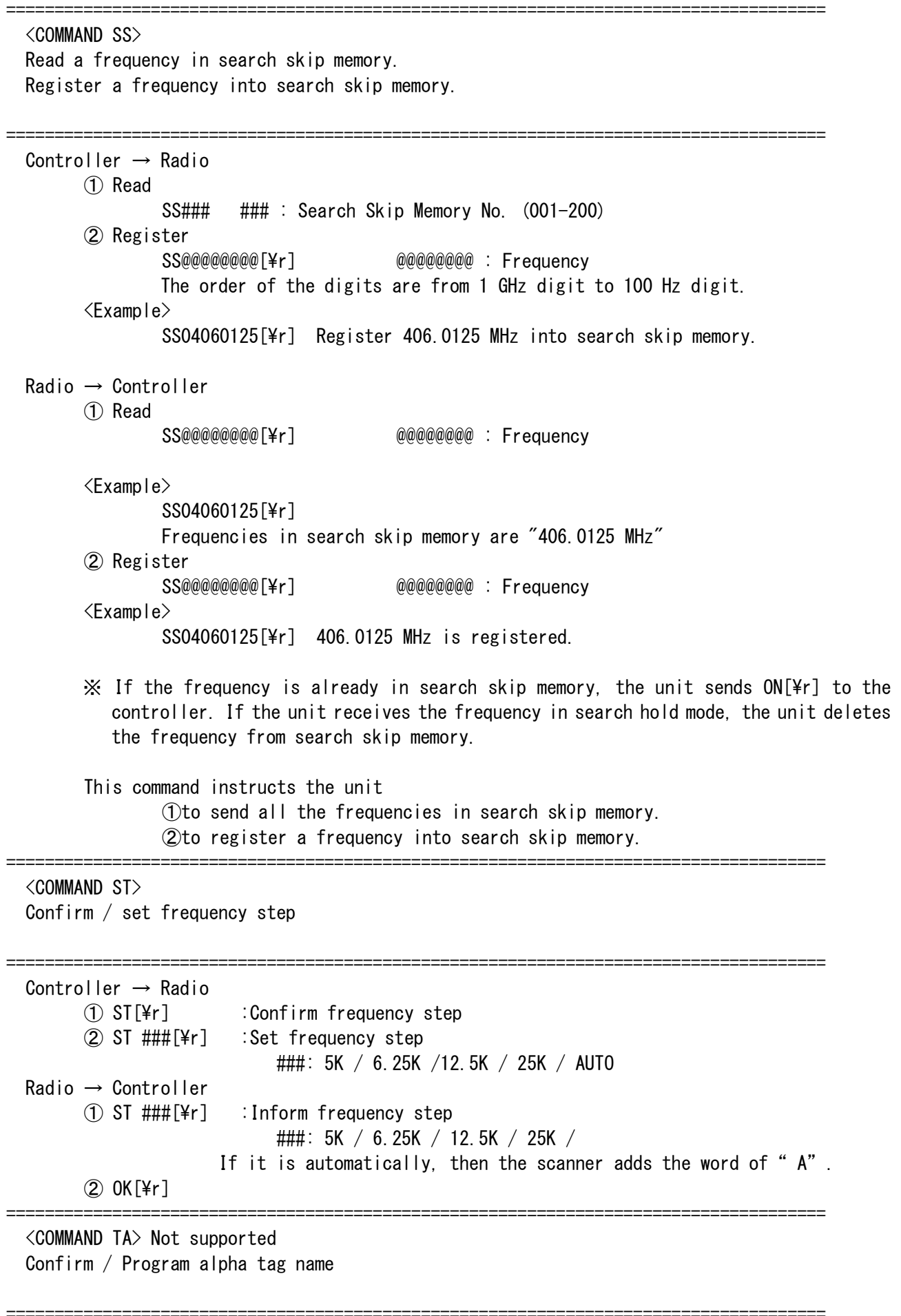

```
Controller \rightarrow Radio
        ① Confirm alpha tag name 
            TA C ###[\r] :Confirm channel tag name
                                        ### : Channel No. (001 - 500)TA B $[\timesile TA B $[\timesile TA B $]
                                        $ : Bank No. (A - J)TA L $ & [\textare ] : Confirm ID LIST tag name
                                        $ :Bank No. (A - J) &:list No. (A - J)TA I $ &%[\times] : Confirm TALK ID tag name
                                        $ :Bank No. (A - J) &:list No. (A - J)
                                        % : Location No. (0 - 9)TA S [4r] : Confirm SEARCH RANGE tag name
                                        $: SEARCH RANGE No. (A - J)② Program alpha tag name 
                The ASCII CODE of 0x20 to 0x7F can be used for a alpha name. 
            TA C ### @@@@@@@@@@@@@@@@[\r] :Program channel tag name 
                            ### : Channel No. (001 - 500)@@@@@@@@@@@@@@@@ :Alpha tag name (Max. 16igit) 
            TA B $ @@@@@@@@@@@@@@@@[\r] :Program bank tag name
                            $ : Bank No. (A - J)@@@@@@@@@@@@@@@@ :Alpha tag name (Max. 16igit) 
            TA L $ & @@@@@@@@@@@@@@@@@[\r] :Program ID LIST tag name
                            $ :Bank No. (A - J) &:list No. (A - J)@@@@@@@@@@@@@@@@ :Alpha tag name (Max. 16igit) 
            TA I $ &% @@@@@@@@@@@@@@@@[\r] :Program TALK ID tag name 
                            $ :Bank No. (A - J) &:List No. (A - J)% : Location No. (0 - 9)@@@@@@@@@@@@@@@@ :Alpha tag name (Max. 16igit) 
            TA S $ @@@@@@@@@@@@@@@@[\r] : Program SEARCH RANGE tag name 
                            $ : SEARCH RANGE No. (A - J)@@@@@@@@@@@@@@@@ :Alpha tag name (Max. 16igit) 
        ③ Clear alpha tag name 
            TA C ### [\r] :Clear channel tag name
                                   \# \# \# : Channel No. (001 - 500)
            TA B $ [\times] : Program bank tag name
                                     $ : Bank No. (A - J)TA L $ & [\times] : Clear ID LIST tag name
                                     $ :Bank No. (A - J) &:list No. (A - J)TA I $ &% [\times] : Clear TALK ID tag name
                                     $ : Bank No. (A - J) & : List No. (A - J)% : Location No. (0 - 9)TA S $ [\text] : Clear SEARCH RANGE tag name
                                     $ : SEARCH RANGE No. (A - J)Radio → Controller 
        ① Informs alpha tag name 
            TA C ### @@@@@@@@@@@@@@@@[\r] :Program channel tag name 
                            \# \# \# : Channel No. (001 - 500)
                            @@@@@@@@@@@@@@@@ :Alpha tag name (Max. 16igit)
```
TA B \$ @@@@@@@@@@@@@@@@[\r] :Program bank tag name  $$$  : Bank No.  $(A - J)$ @@@@@@@@@@@@@@@@ :Alpha tag name (Max. 16igit) TA L \$ & @@@@@@@@@@@@@@@@@[\r] :Program ID LIST tag name  $$$  :Bank No.  $(A - J)$  & :List No.  $(A - J)$ @@@@@@@@@@@@@@@@ :Alpha tag name (Max. 16igit) TA I \$ &% @@@@@@@@@@@@@@@@[\r] :Program TALK ID tag name  $$$  :Bank No.  $(A - J)$  &:List No.  $(A - J)$ % : Location No.  $(0 - 9)$ @@@@@@@@@@@@@@@@ :Alpha tag name (Max. 16igit) TA S \$ @@@@@@@@@@@@@@@@@@@@[\r] :Program SEARCH RANGE tag name  $$$  : SEARCH RANGE No.  $(A - J)$ @@@@@@@@@@@@@@@@ :Alpha tag name (Max. 16igit)

=====================================================================================

=====================================================================================

②③OK[\r]

## <COMMAND TB>

Confirm/Set Trunking bank ON/OFF

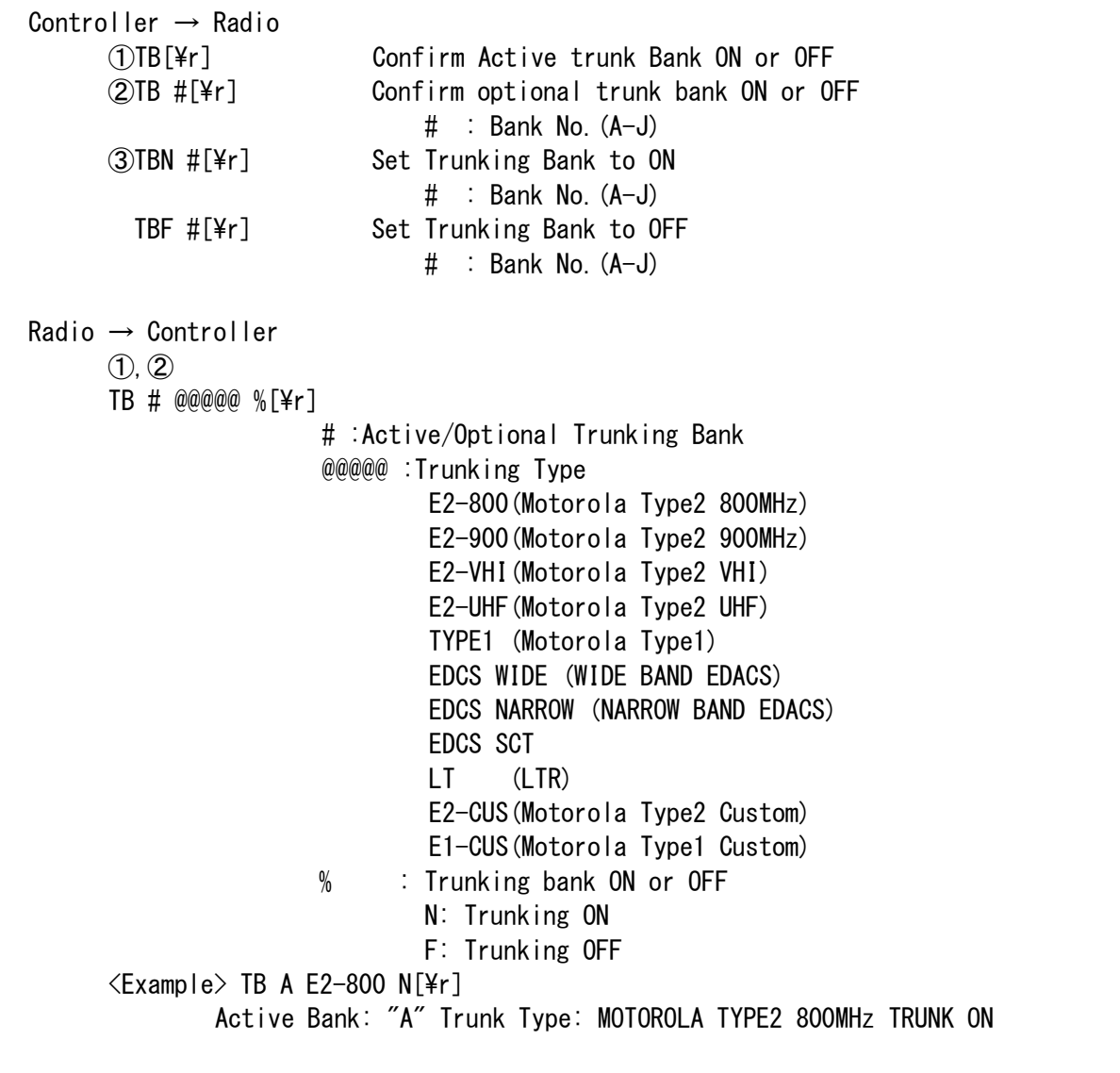

③ OK[\r]

=====================================================================================  $\langle$ COMMAND TC $\rangle$  Confirm/Set Trunking with "CONTROL CH ONLY MODE" ON/OFF. ===================================================================================== Controller  $\rightarrow$  Radio ① Confirm "CONTROL CH ONLY MODE" is ON or OFF TC @[\times] TC @ : Bank No. ② Set "CONTROL CH ONLY MODE" to ON or OFF TCN @ ##[\tr] :Set "CONTROL CH ONLY MODE" to ON @ :Bank No. ## :CH assignment plan(optional) P1,P2,P3,P4 P1: Plan1 P2: Plan2 P3: Plan3 P4: Plan4 <Example> TCN A  $P1$ [\r] TCF @[\r] : set "CONTROL CH ONLY MODE" to OFF  $Radio \rightarrow Control$ ① TCN @ ##[\r] : "CONTROL CH ONLY MODE" is ON @ :Bank No. ## : CH assignment plan(optional) P1, P2, P3, P4 P1: Plan1 P2: Plan2 P3: Plan3 P4: Plan4  $\langle$ Example> TCN A P1[\r] or TCN A[\r] TCF @[\r] "CONTROL CH ONLY MODE" is OFF  $(2)$  OK[\fr] ===================================================================================== <COMMAND TD> Confirm/Set Tone Detection function ON/OFF . ===================================================================================== Controller  $\rightarrow$  Radio ① TD[\r] :Confirm Tone Detection function ON/OFF TDN[\r] :Tone Detection function ON TDF[\ptate r \dota : Tone Detection function OFF  $Radio \rightarrow Control$ ① TDN[\r] :Tone Detection function ON TDF[\ptate r \dota : Tone Detection function OFF  $\oslash$  OK[\r] Note: If you add the Bank No.(A-J) at the end, you can select optional bank. Ex) "TD A" or "TDN A" This command instructs the unit to turn or confirm Tone Detection function ON/OFF. ===================================================================================== <COMMAND TG> Program Talk Group ID ===================================================================================== Controller  $\rightarrow$  Radio ① TG ? @%[\r] :Confirm Programmed Talk Group IDs ? : Bank No.  $(A-J)$  $@:ID$  Scan list $(A-J)$ %:ID Location (1-9,0) ② Program Talk Group IDs //// MOTOROLA TYPE1 //// //// MOTOROLA TYPE1 //// //// TG ? @% &##-\$\$[\r] or TG ? @% &###-\$[\r] ? : Bank No.  $(A-J)$  @% : ID Memory No.  $@:ID$  Scan List  $(A-J)$  % : ID Location  $(1-9, 0)$  &##-\$\$ : Type1 ID  $&$ :Block No.  $(0-7)$  ## or ### :Fleet No. \$\$ :Sub fleet No.  $\langle$ Example $\rangle$ TG A AO  $001-05$ [\textarrow ID in ID memory "BANK A-A10" is "BLOCK=0, FLEET=1, SUBFLEET=5". TG A AO 0127-3 $[\frac{4}{7}]$  ID in ID memory "BANK A-A10" is "BLOCK=0, FLEET=127, SUBFLEET=3". //// MOTOROLA TYPE 2 //// TYPE 2 //// TG ? @% #######[\r] ? : Bank No.(A-J) @% : ID Memory No. @ :ID Scan List (A-J) % :ID Location (1-9,0) ###### : Type2 ID  $\langle$ Example $\rangle$ TG A AO 001234 $[\frac{4}{7}]$  ID in ID memory "BANK A-A10" is "1234". //// LTR //// //// LTR //////// TG ? @% %\$\$###[\r] ? : Bank No.  $(A-J)$  @% : ID Memory No.  $@:ID$  Scan List  $(A-J)$  % : ID Location  $(1-9, 0)$ %\$\$### : LTR Talk Group ID  $%$  : Area code  $(0, 1)$  \$\$ :Home Repeater No. (01-20) ### : ID (000-254) <Example> TG A AO 001064[¥r] ID in ID memory "BANK A-A10" is "Area code:0 Home Repeater No.:01 ID:64" //// EDACS //// //// //// TG ? @% &&-##\$[\r] ? : Bank No.(A-J)

@% : ID Memory No.

 $@:ID$  Scan List  $(A-J)$  % : ID Location  $(1-9, 0)$  &&-##\$: Edacs Talk Group ID && :Agency No.(00-15) ## :Fleet No.(00-15) \$ :SUBFLEET No.(0-7) <Example> TG A AO  $01-025$  [\text{F}} AFS format TG A AO 000149[\r] DECIMAL format ID in ID memory "BANK A-A10" is "AGENCY=01, FLEET=02, SUBFLEET=5" >> PROGRAM EDACS PARTIAL ID << TG ?  $@%$  &&-[\r] or TG ?  $@%$  &&-##[\r] ? : Bank No.  $(A-J)$  @% : ID Memory No.  $@:ID$  Scan List  $(A-J)$  % : ID Location  $(1-9, 0)$  &&-: Edacs Partial Talk Group ID(All Agency) &&-##: Edacs Partial Talk Group ID(All Agency-Fleet) && :Agency No.(01-15) ## :Fleet No.(00-15)  $\langle$ Example $\rangle$  $TG A A0 01-[Yr]$ TG A AO 01-02[\r] Radio → Controller  $\bigcirc$  //// MOTOROLA TYPE1 //// //// MOTOROLA TYPE1 //// //// TG ? @% &##-\$\$[\r] or TG ? @% &###-\$[\r] ? : Bank No.  $(A-J)$  @% : ID Memory No.  $\emptyset$  :ID Scan List  $(A-J)$  % :ID Location  $(1-9, 0)$  &##-\$\$ : Type1 ID  $&$ :Block No.  $(0-9)$  ## or ### :Fleet No. \$\$ :Sub fleet No.  $\langle$ Example $\rangle$ TG A AO  $001-05$ [\textarrow ID in ID memory "BANK A-A10" is "BLOCK=0, FLEET=1, SUBFLEET=5".  $11/7/7$  MOTOROLA TYPE 2  $11/7/7$ TG ? @% #######[\r] ? : Bank No.(A-J) @% : ID Memory No.  $@:ID$  Scan List  $(A-J)$  % : ID Location  $(1-9, 0)$ ###### : Type2 ID <Example> TG A A0 001234[\r] ID in ID memory "BANK A-A10" is "1234". //// LTR //// //// LTR //// //// TG ? @% %\$\$###[\r] ? : Bank No.(A-J) @% : ID Memory No.  $@:ID$  Scan List  $(A-J)$  % : ID Location  $(1-9, 0)$ %\$\$### : LTR Talk Group ID  $%$  : Area code  $(0, 1)$ \$\$ :Home Repeater No. (01-20)

 $\# \# \#$  : ID (000-254) <Example> TG A AO 001064[¥r] ID in ID memory "BANK A-A10" is "Area code:0 Home Repeater No.:01 ID:64" //// EDACS //// //// //// TG ? @% &&-##\$[¥r] ? : Bank No.(A-J) @% : ID Memory No.  $@:ID$  Scan List  $(A-J)$  % : ID Location  $(1-9, 0)$  &&-##\$: Edacs Talk Group ID && :Agency No. ## :Fleet No. \$ :SUBFLEET No. <Example> TG A AO  $01-025$ [\timessarrow AFS format TG A AO 000149[¥r] DECIMAL format ID in ID memory "BANK A-A10" is "AGENCY=01, FLEET=02, SUBFLEET=5" >> EDACS PARTIAL ID <<  $TG$  ?  $@$  & &  $---[Yr]$  or  $TG$  ?  $@$  & &  $X$   $+$   $+$   $-Yr$ ] ? : Bank No.(A-J) @% : ID Memory No.  $@:ID$  Scan List  $(A-J)$  % : ID Location  $(1-9, 0)$  &&----: Edacs Partial Talk Group ID(All Agency) &&-##-: Edacs Partial Talk Group ID(All Agency-Fleet) && :Agency No. ## :Fleet No.  $\langle$ Example $\rangle$  $TG A A0 01---[Yr]$ TG A AO 01-02-[\r]  $\infty$  OK[\r] ===================================================================================== <COMMAND TR> Set Trunking on a bank of channels. ===================================================================================== Controller  $\rightarrow$  Radio TR & # %%%%%%%% \$\$\$\$ ??? X[\r] & : A-J For bank selection. # : 1,2,3,4,5,6,7,8,9 Trunking type. 1:Type1, 2:Type2-800, 3:Type2-900, 4:Type2-UHF, 5:Type2-VHF, 6:WIDE BAND EDACS, 7:NARROW BAND EDACS, 8:EDACS SCAT, 9:LTR %%%%%%%% Base frequency (Motorola UHF/VHF band only). \$\$\$\$ Spacing (Motorola UHF/VHF band only) The multiple of 5.0 kHz: 0050\*n(1-20) The multiple of 12.5 kHz: 0125\*n(1-8) ??? (option) Offset Channel(Motorola UHF/VHF band only)  $380 - 759$ X (option)

<BC898T OPERATION SPECIFICATION> Base Configuration No. 1 or 2 or 3 Radio → Controller  $OK[4r]$ ===================================================================================== <COMMAND TS> Not supported Confirm/Set Trunking function ON/OFF in the Search. ===================================================================================== Controller  $\rightarrow$  Radio ① TS @[\r] :Confirm Trunking function in the search mode ON/OFF  $@$  : Bank No.  $(A-J)$ ② TSF @[\r] :Set Trunking function in the search mode function OFF TSN  $@$  ##[\timesq i :Set Trunking function in the search mode ON @ :Bank No.(A-J) ## :CH assignment plan(optional) P1,P2,P3,P4 P1: Plan1 P2: Plan2 P3: Plan3 P4: Plan4 <Example> TSN A P1[\r] Radio → Controller ① TSF[\r] :Trunking function in the search mode OFF TSN  $@$  ##[\ttleft] :Trunking function in the search mode ON @ :Bank No. ## :CH assignment plan(optional) P1,P2,P3,P4 ② OK[\r] ===================================================================================== <COMMAND VR> Confirm the version of the Product. ===================================================================================== Controller  $\rightarrow$  Radio  $VR[4r]$  Radio → Controller VR@ .@@[\r] @ .@@ : The version of the Product <Example>  $VR1.00$ [\textarrow The version of the Product is 1.00 Note) This value is not the version No. of the software. ===================================================================================== <COMMAND WA> ON/OFF function which informs when the alert message receives. ===================================================================================== Controller  $\rightarrow$  Radio ① WA[\r] :Confirm WA command active ② WAN[\r] :WA command is ON, and WX alert ON

#### <BC898T OPERATION SPECIFICATION>

 $WAF[4r]$  :WA command OFF, and Wx alert OFF  $Radio \rightarrow Control$  $\overline{1}$  WAN $\left[\frac{1}{2}r\right]$  :WA command is ON WAF[\times] : WA command is OFF  $(2)$  OK $[4r]$  : Command OK While the function is ON, when detect the same or wx alert, the unit sends the alert message to the controller: ===================================================================================== <COMMAND WI> Read the window voltage. ===================================================================================== Controller → Radio  $WI[**Yr**]$  Radio → Controller W@@@ F%%%%%%%%[\r] @@@ :Window voltage %%%%%%%% :Frequency Window voltage ranges from a minimum value of "000" to a maximum value of "255". The order of the frequency digits are from 1 GHz digit to 100 Hz digit. <Example> W155 F04060125[\r] Window voltage is "155", and its frequency is "406.0125 MHz". This command instructs the unit to send the current window voltage and its frequency. ===================================================================================== <COMMAND CP> Set Base, Space, Offset Configuration for Custom system. ===================================================================================== Controller  $\rightarrow$  Radio CP & # @ %%%%%%%% \*\*\*\*\*\*\*\* \$\$\$\$ ????  $X[4r]$  & : A-J For bank selection. # : Trunking type. A:Type2 Custom, B:Type1 Custom  $@:$  Configuration No.  $(1--6)$  %%%%%%%% : Base (Lower) frequency \*\*\*\*\*\*\*\* : Upper frequency \$\$\$\$ : Spacing The multiple of 5.0 kHz: 0050\*n(1-20) The multiple of 12.5 kHz: 0125\*n(1-8) ???? : Offset Channel (0000~1023)  $X :$  Polarity  $(+ or -)$  Radio → Controller  $OK[4r]$ ===================================================================================== <COMMAND CR> Confirm Base, Space, Offset Configuration for Custom system. ===================================================================================== Controller  $\rightarrow$  Radio  $CR$   $&@$   $[4r]$  & : A-J For bank selection.  $@:$  Configuration No.  $(1--6)$  Radio → Controller CR &@ %%%%%%%% \*\*\*\*\*\*\*\* \$\$\$\$ ???? X[\r] & : A-J For bank selection.  $@:$  Configuration No.  $(1--6)$  %%%%%%%% : Base (Lower) frequency \*\*\*\*\*\*\*\* : Upper frequency \$\$\$\$ : Spacing The multiple of 5.0 kHz: 0050\*n(1-20) The multiple of 12.5 kHz: 0125\*n(1-8) ???? : Offset Channel (0000~1023)  $X :$  Polarity  $(+ or -)$ 

B-43

# CTCSS/DCS No. Table

۰

÷

÷.

۰

J.

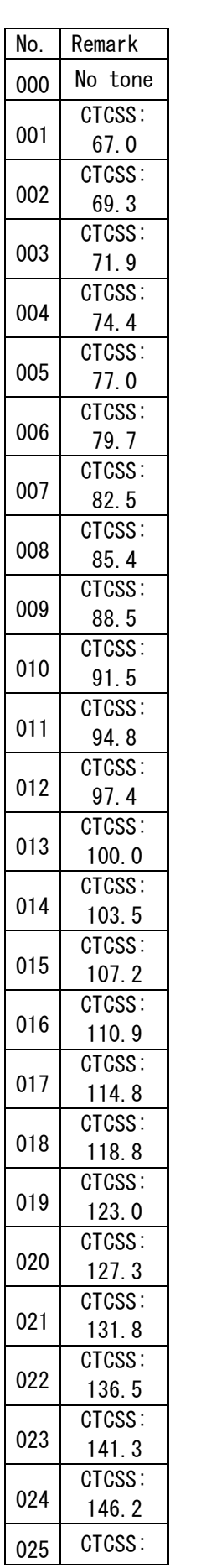

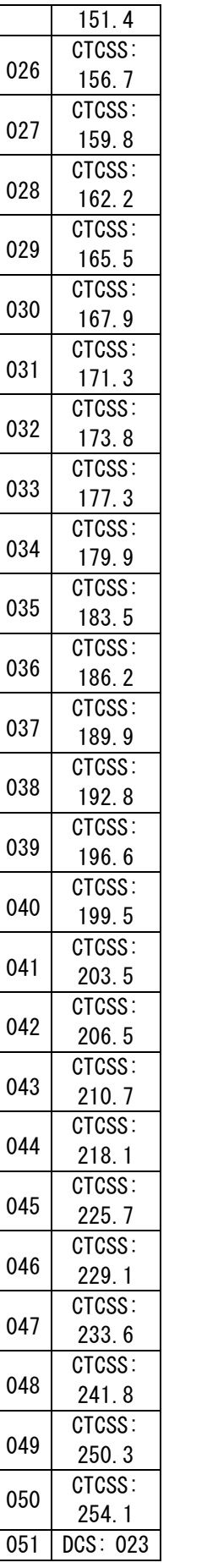

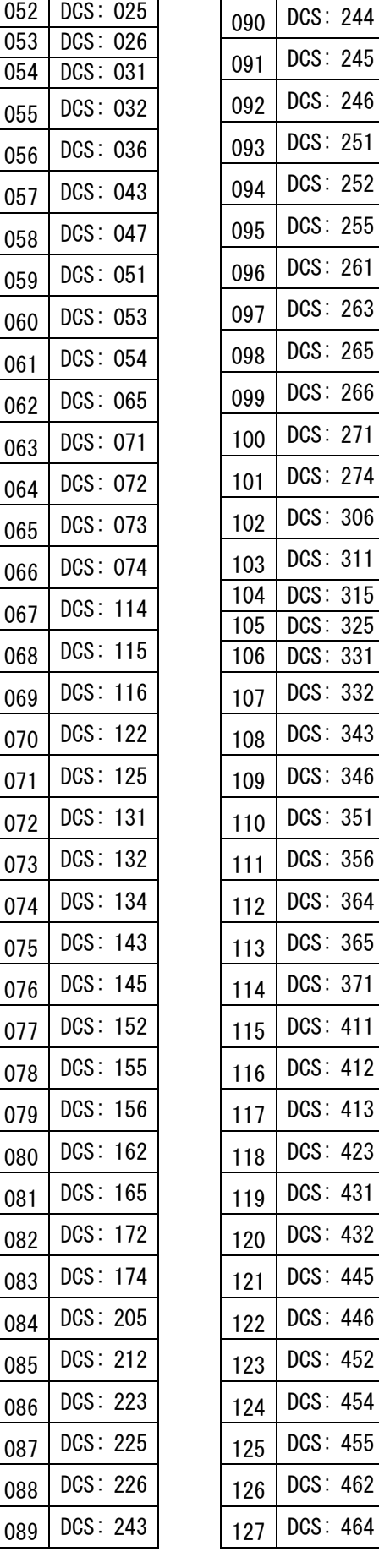

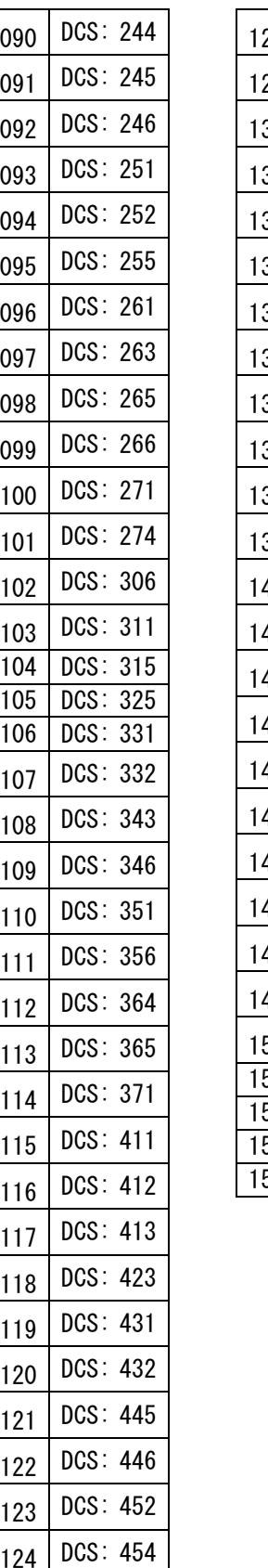

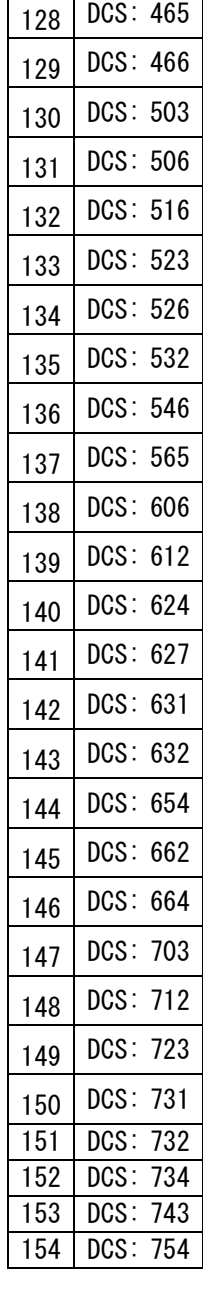

 $\overline{\phantom{a}}$